## Sports Analysis in the New Millennium

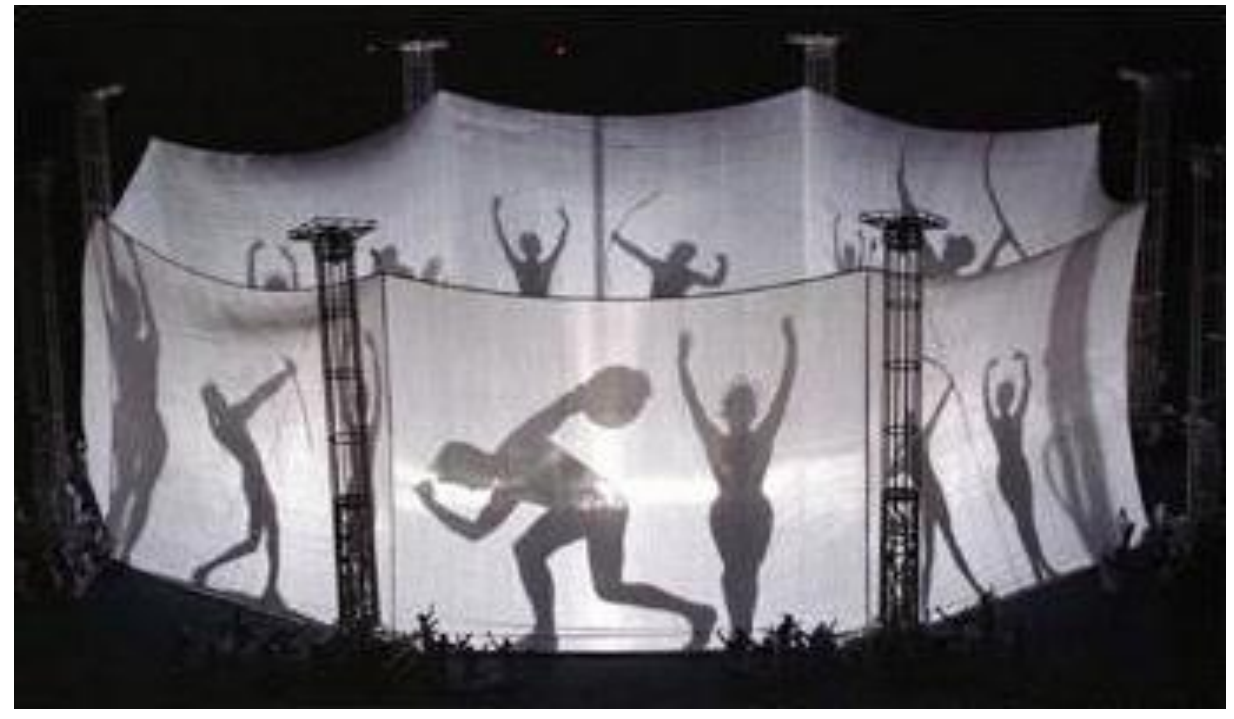

Gideon Ariel, Ph.D. NCF/BOA High Performance Coaching Workshop Cardiff, Wales April 18, 2000

# **MOVEMENT ANALYSIS CAN BE APPLIED TO:**

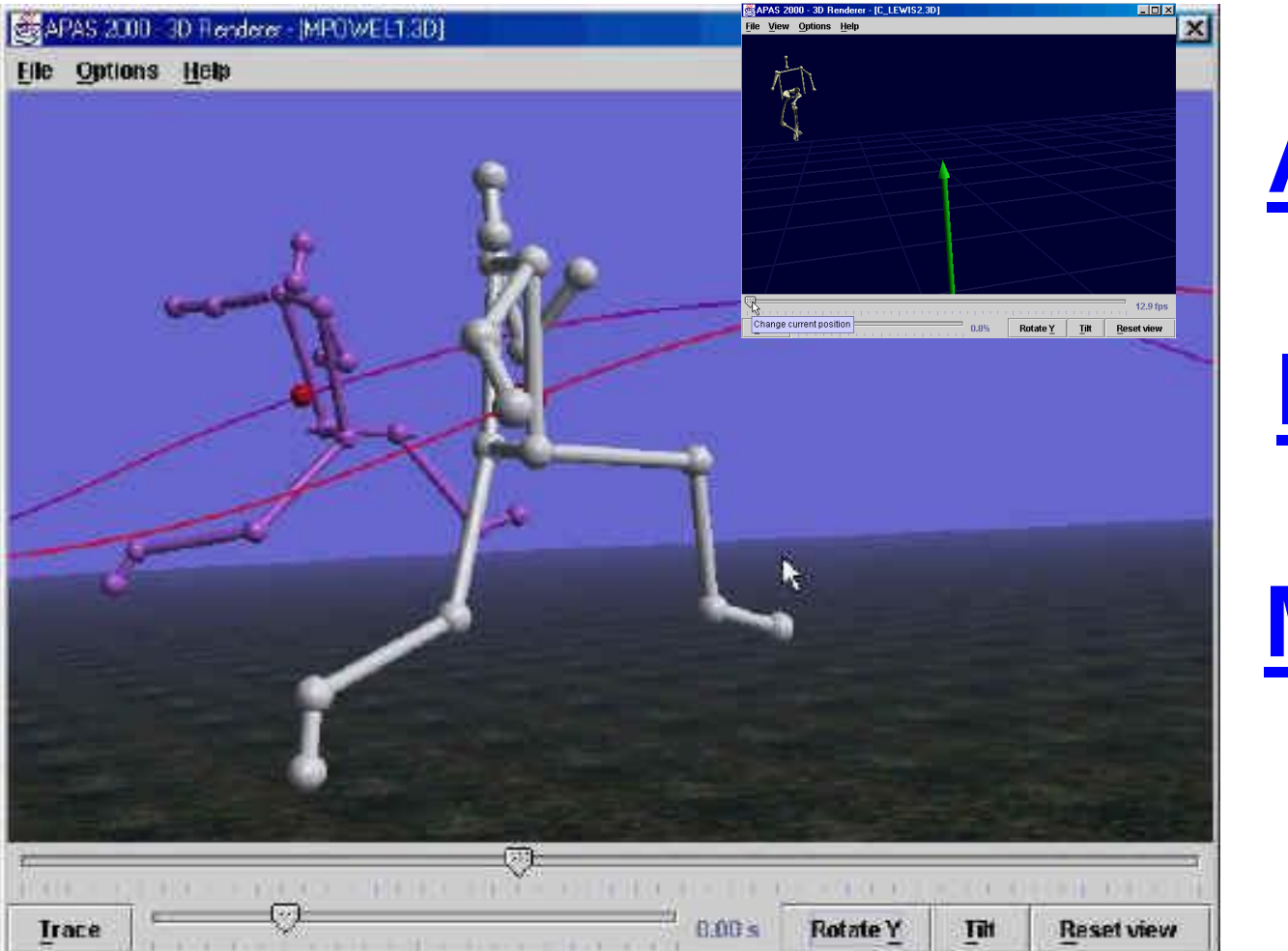

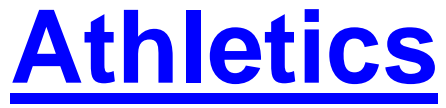

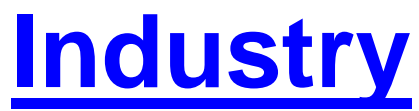

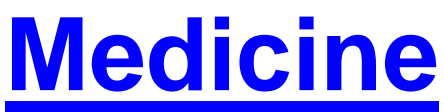

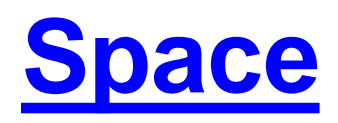

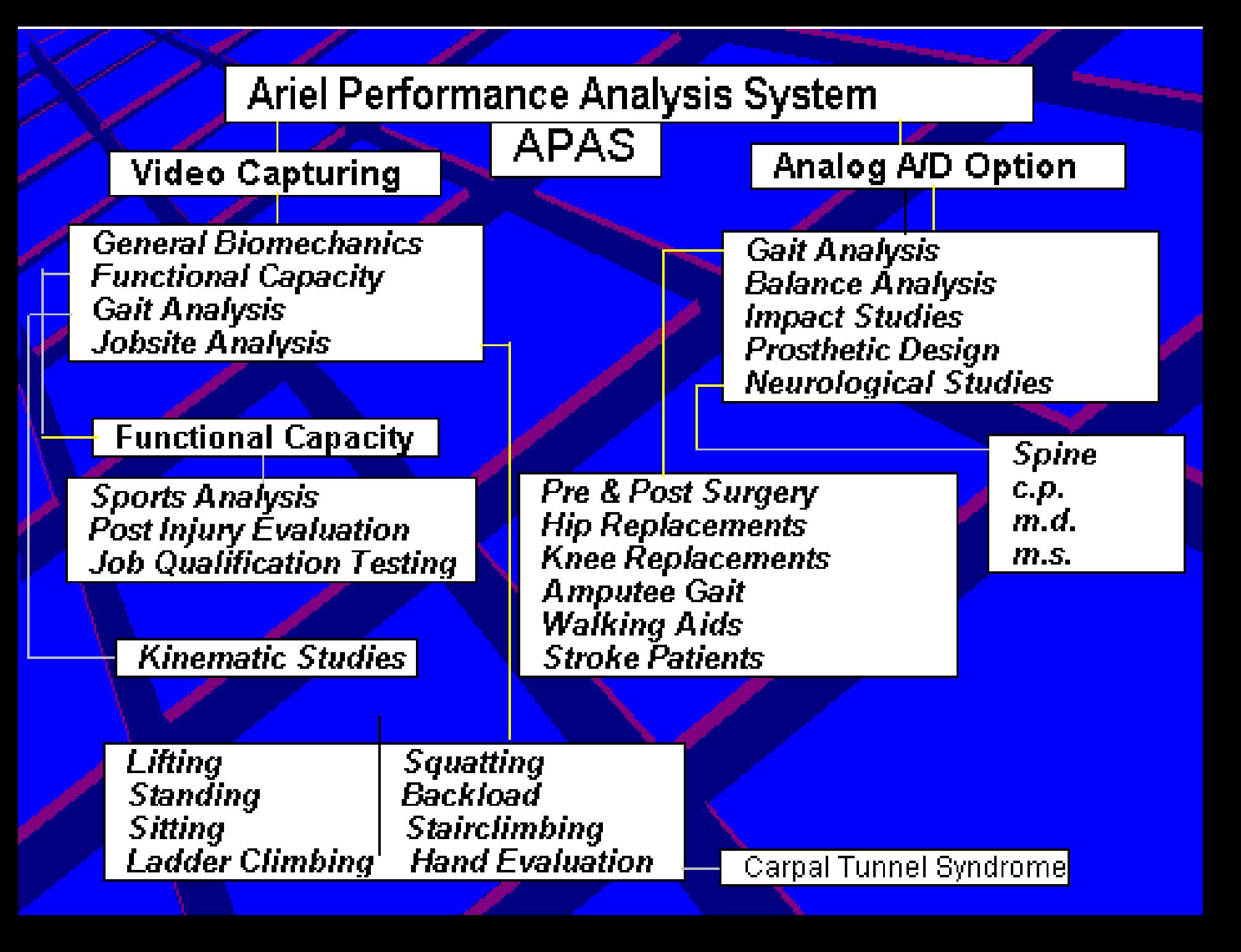

#### **ALL APPLICATIONS UTILIZED SIMILAR QUANTIFICATION TECHNIQUES**

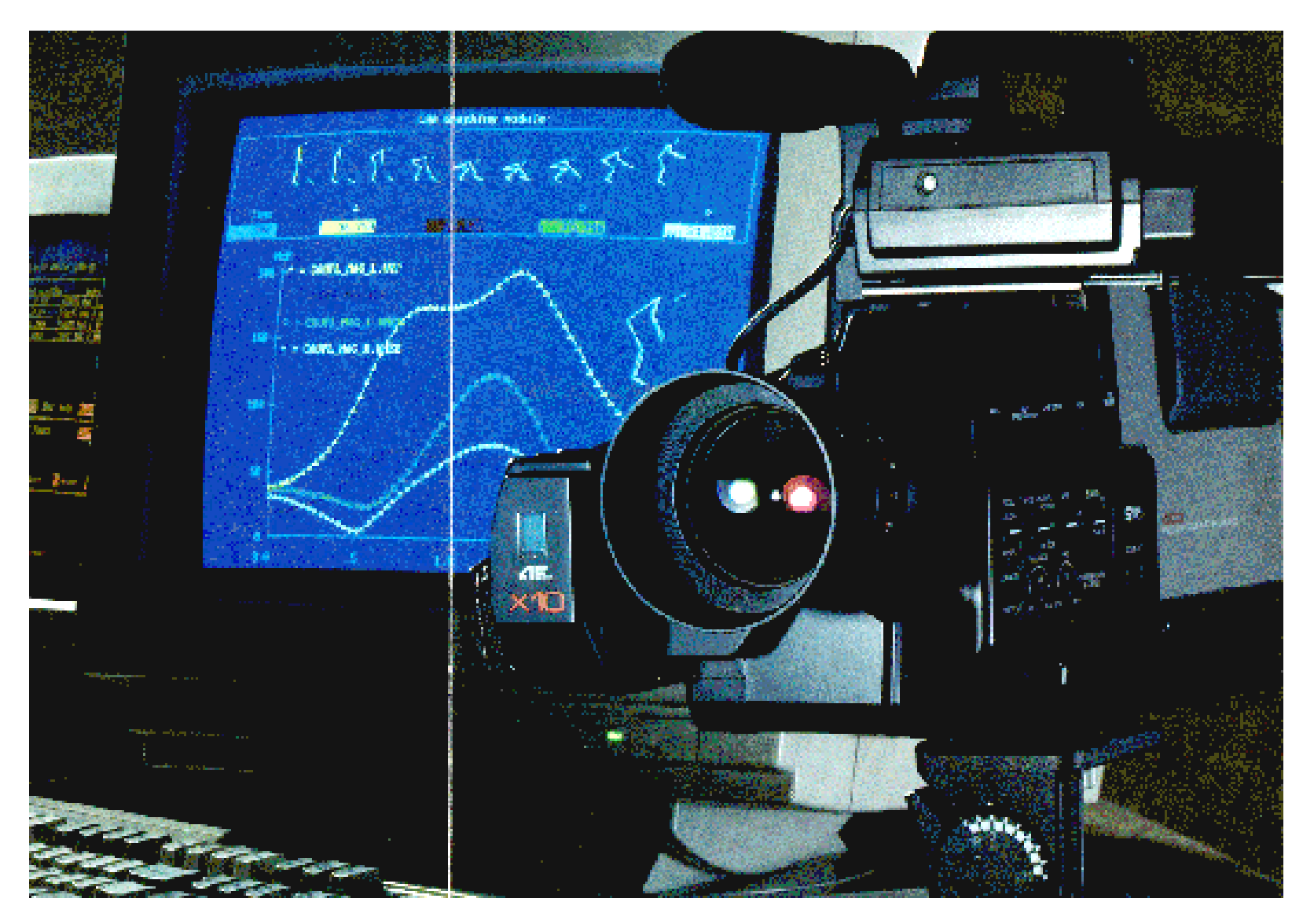

#### *Basic Components of Motion Analysis System*

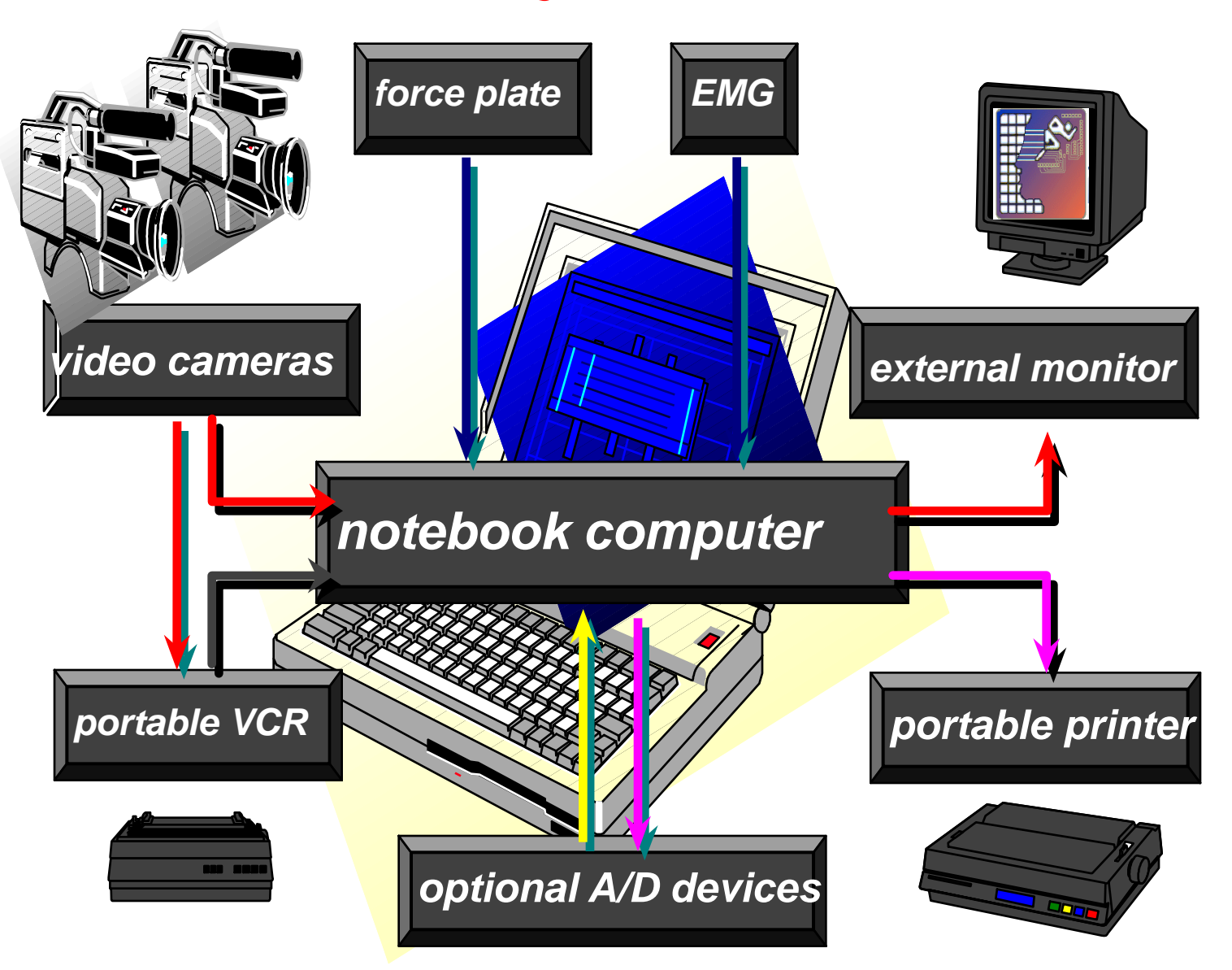

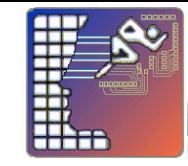

## **The Early 70's**

#### **use of high speed cinematography**

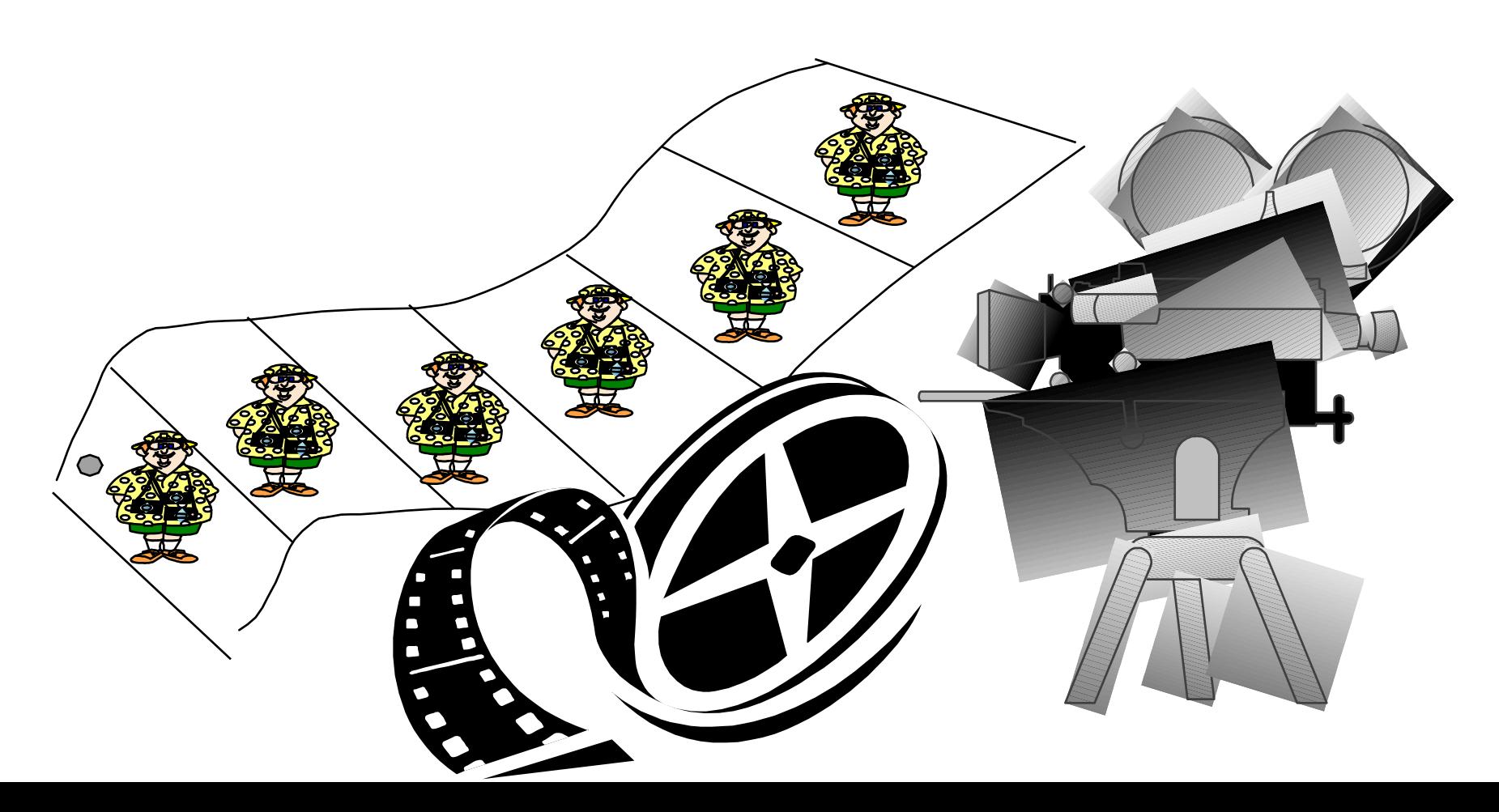

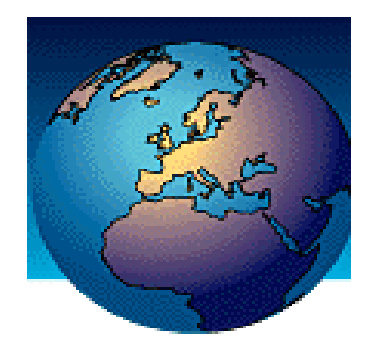

#### **NEW TECHNOLOGIES**

**For Your Professional Toolbox**

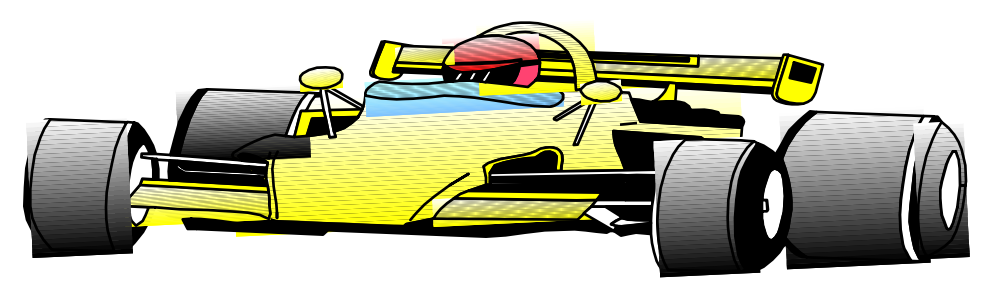

**Computerized Video** ) **Analysis [Kinematics] OForce Plate [Kinetic Ground Reaction] 3D Dynamic EMG** ) **Onternet Interface** 

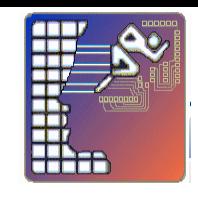

# **Athletic performances can Athletic performances can be divided into a wide be divided into a wide spectrum of activities. spectrum of activities.**

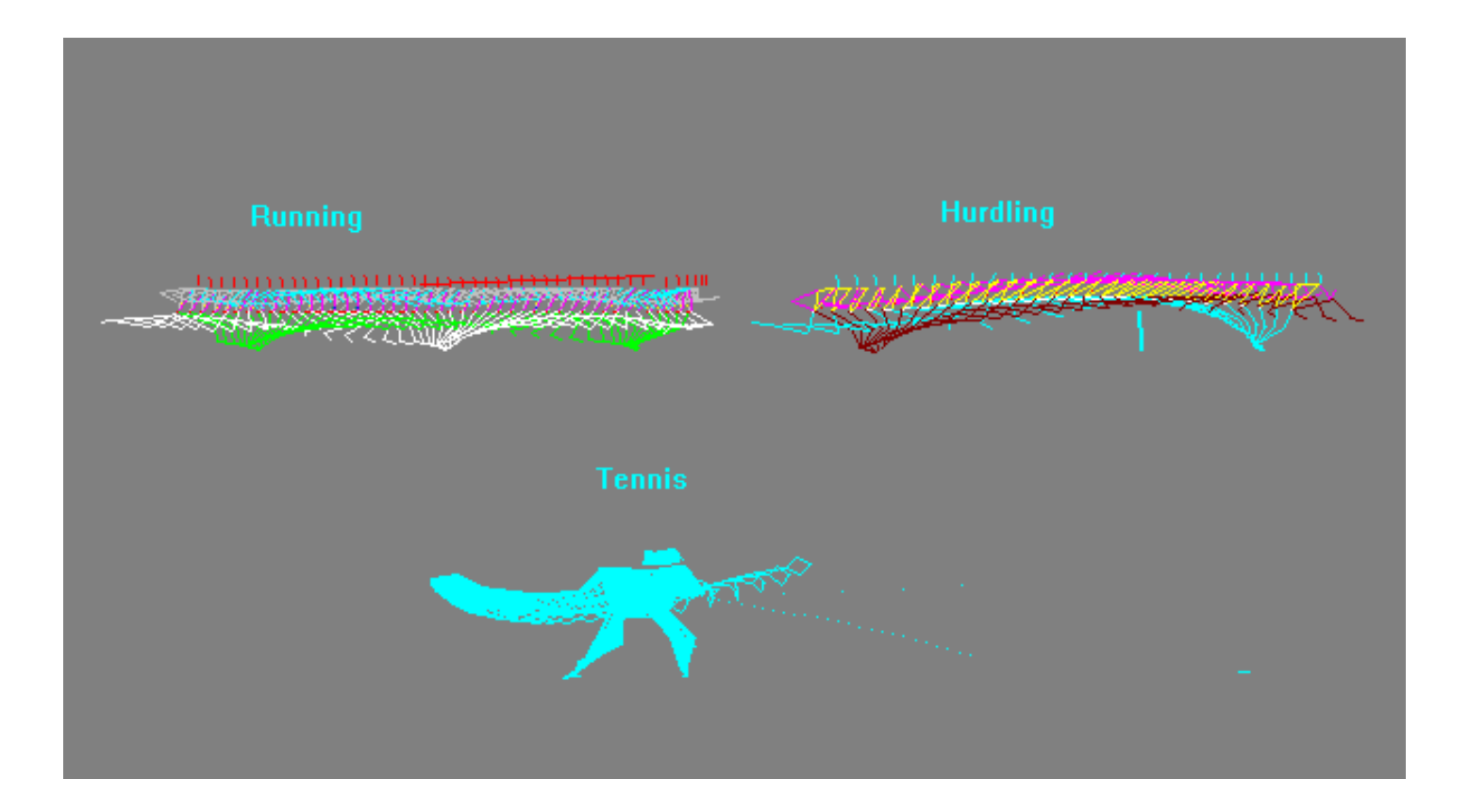

#### The Spectrum of Athletic Performances

- Explosive Events
	- [Throwing](C:/Program Files/Ariel Dynamics/APAS/Apasview.exe)
	- Sprinting
	- [Jumping](C:/Program Files/Ariel Dynamics/APAS/Apasview.exe)

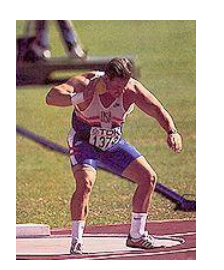

- Endurance Events
	- Long Distance Run
	- Swimming
	- Cycling

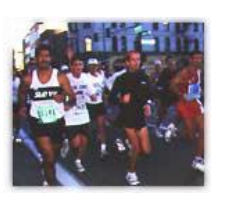

- Accuracy Events
	- [Golf](C:/Program Files/Ariel Dynamics/APAS 3D Renderer/Renderer.jar)
	- Archery

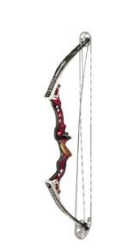

- **[Team Sports](C:/Program Files/Ariel Dynamics/APAS/Apasview.exe)** 
	- Soccer
	- Basketball
	- Hockey
- Esthetic Events
	- Figure Skating
	- [Gymnastics](C:/Program Files/Ariel Dynamics/APAS 3D Renderer/Renderer.jar)
	- Diving
- Multi Events
	- Decathlon
	- Pentathlon

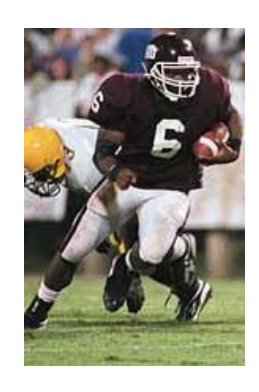

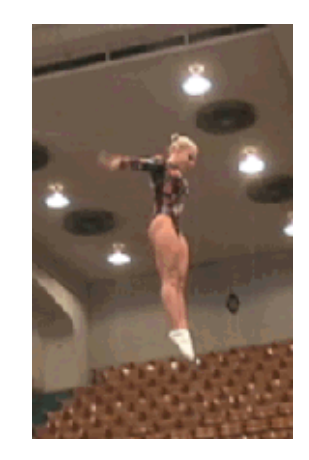

#### **Analysis of Performance Require**:

**[Video Recording](D:/APASWEB-Local/apasweb/topics/Tutorials/video/realcap0003.avi) [Digitizing the Data](D:/APASWEB-Local/apasweb/topics/Tutorials/digitizing/video/Digi_automatic4.avi) Manual Automatic Transformation of the Data 2D - Two Dimensional 3D - Three Dimensional**

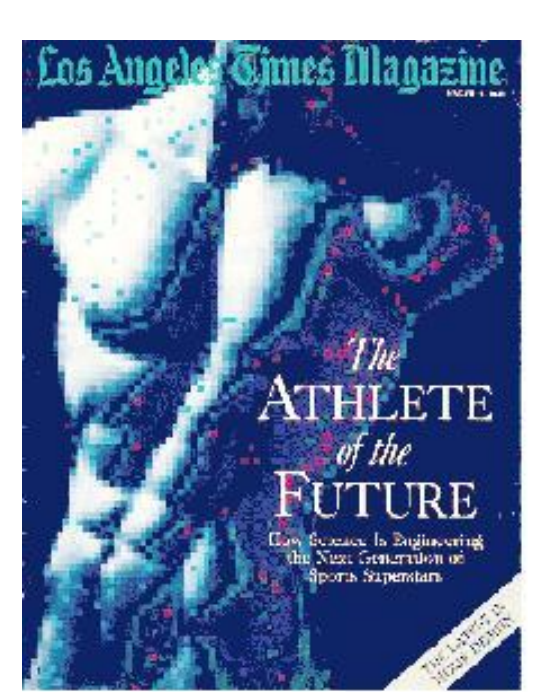

#### [High Speed Camera at 240 Hz](D:/APASWEB-Local/apasweb/topics/Tutorials/capturing_with_dv/DV_tutorial0001.avi)

#### GR-DVL9500U

**LCD Monitor VHS Camcorder** 

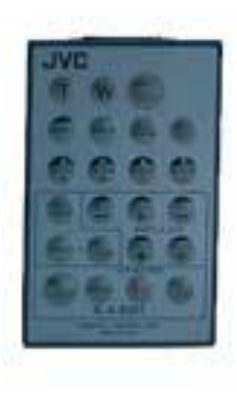

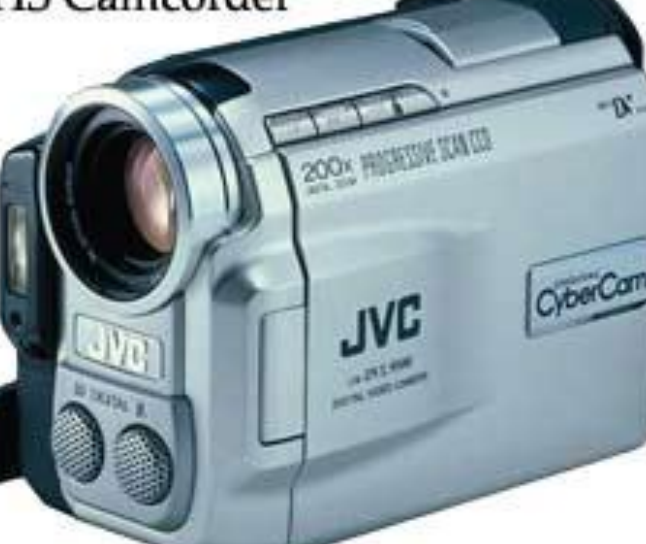

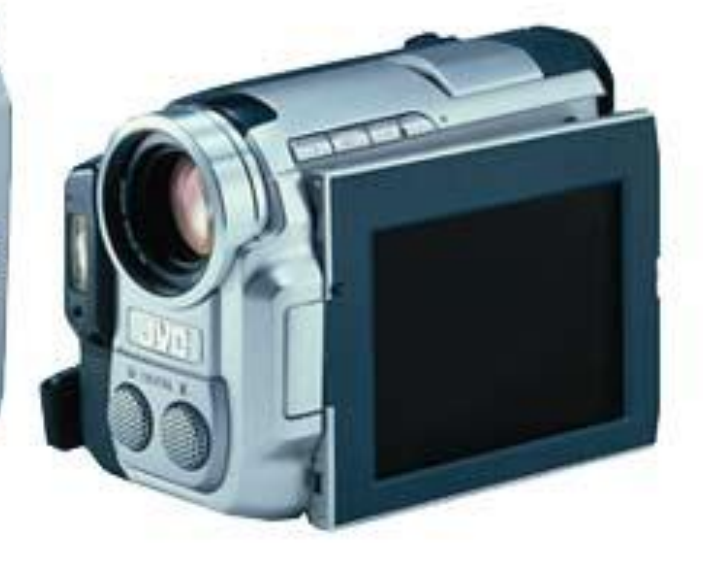

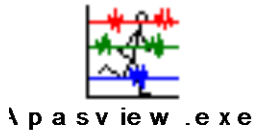

### [Video Recording](C:/Program Files/Ariel Dynamics/APAS/Apasview.exe)

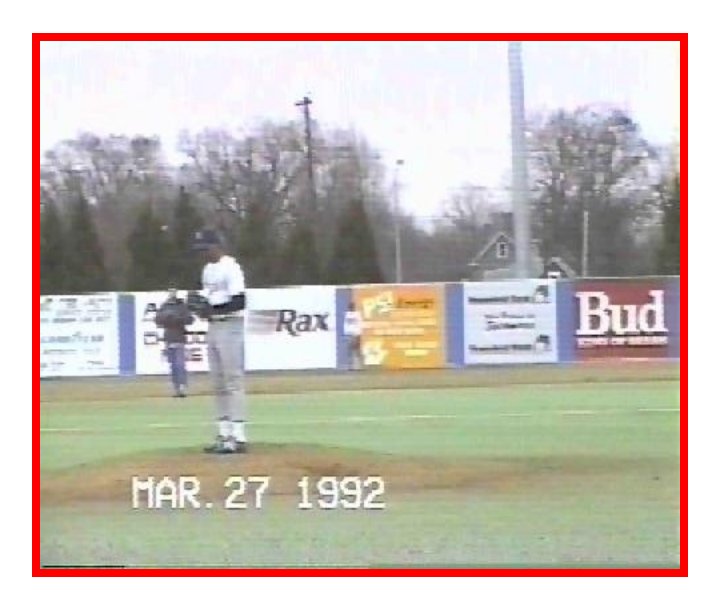

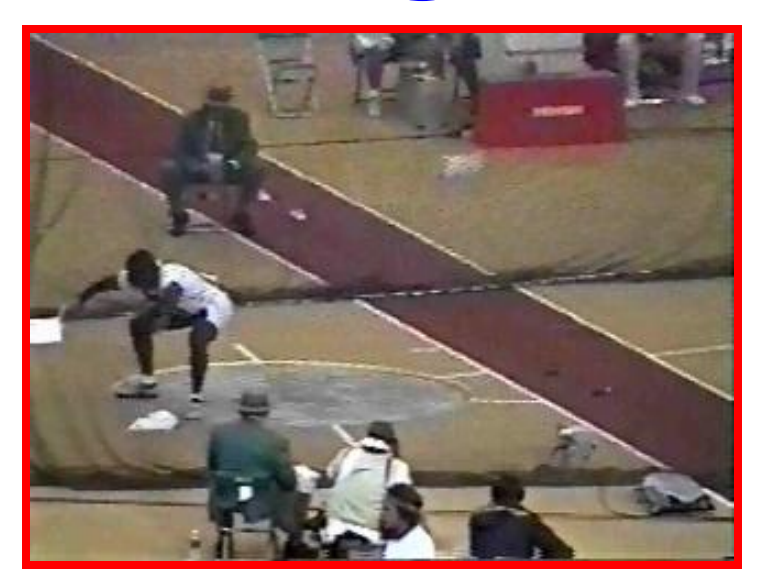

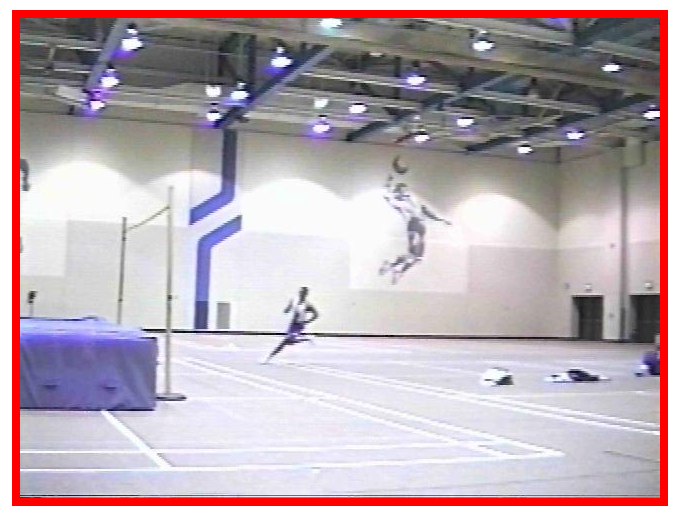

## [Video Capturing](C:/Program Files/Ariel Dynamics/APAS/Apasview.exe)

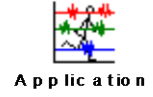

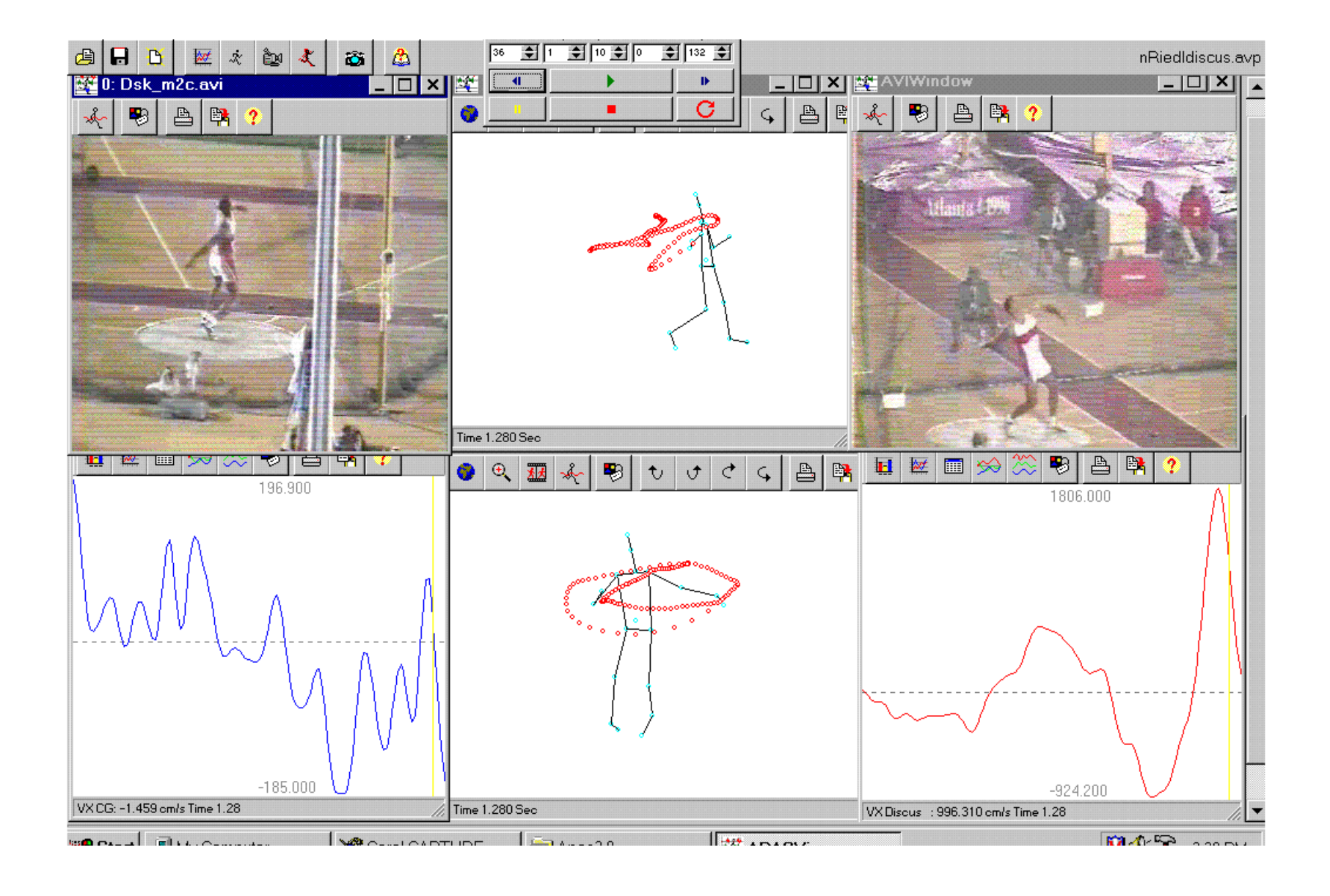

#### [Video Capturing System](D:/APASWEB-Local/apasweb/topics/Tutorials/capturing_with_dv/StudioDV_GuidedTour/mtplay32.exe)

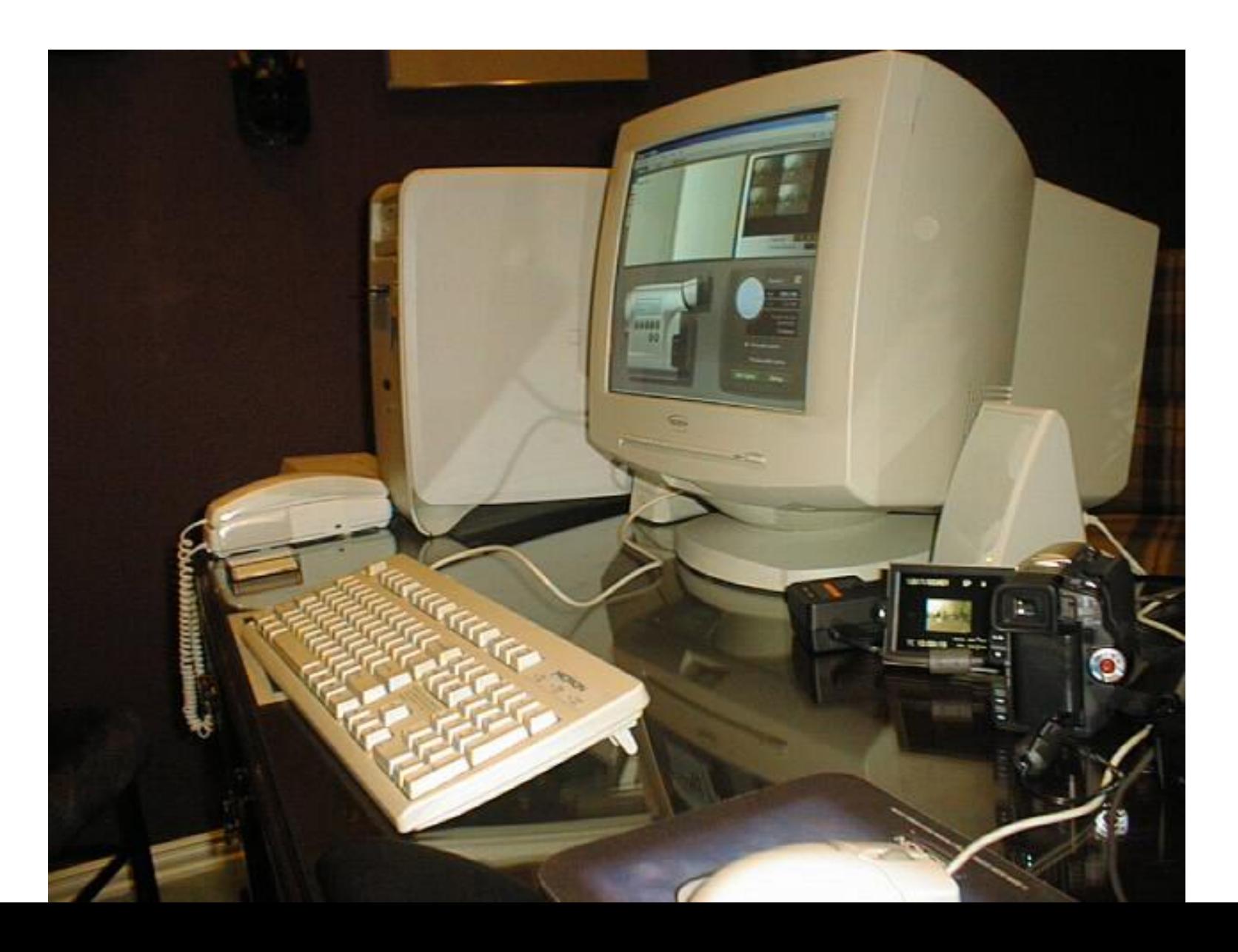

#### Video Capturing Software Packages

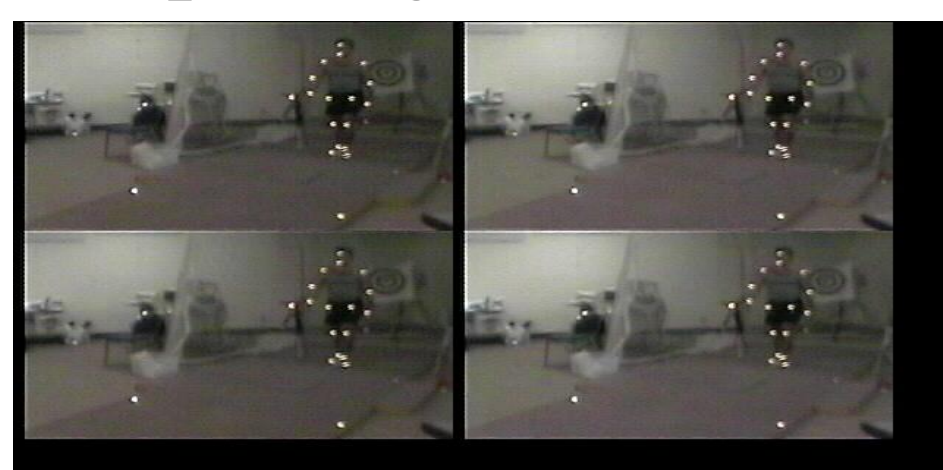

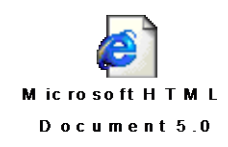

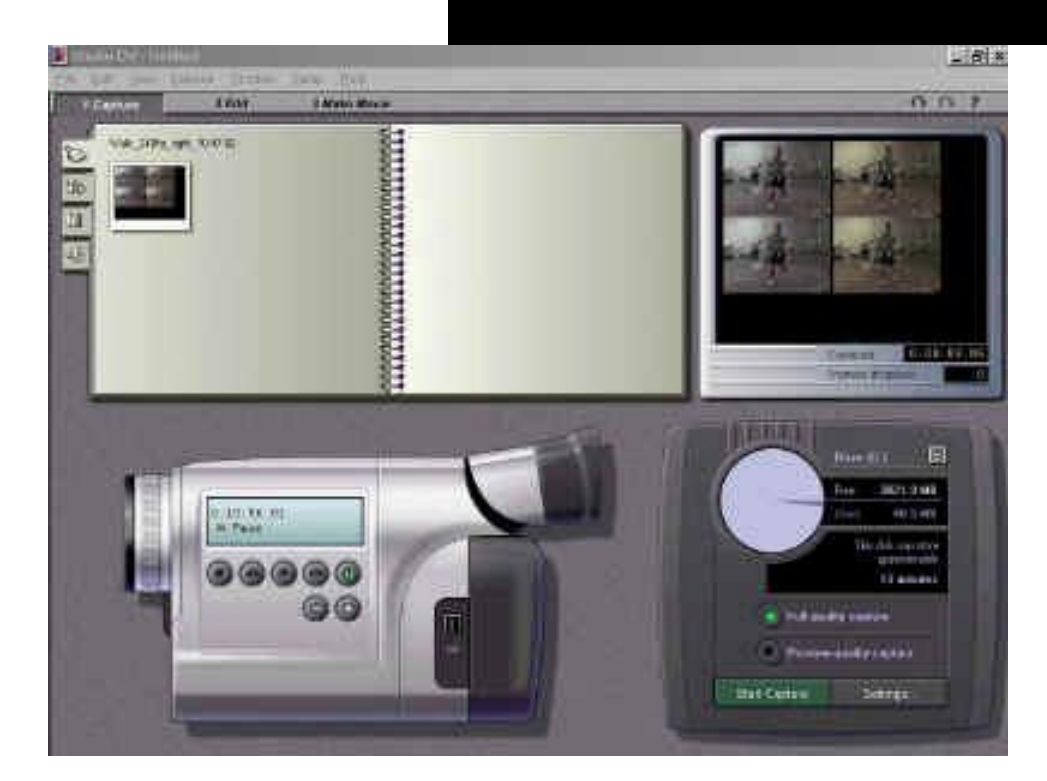

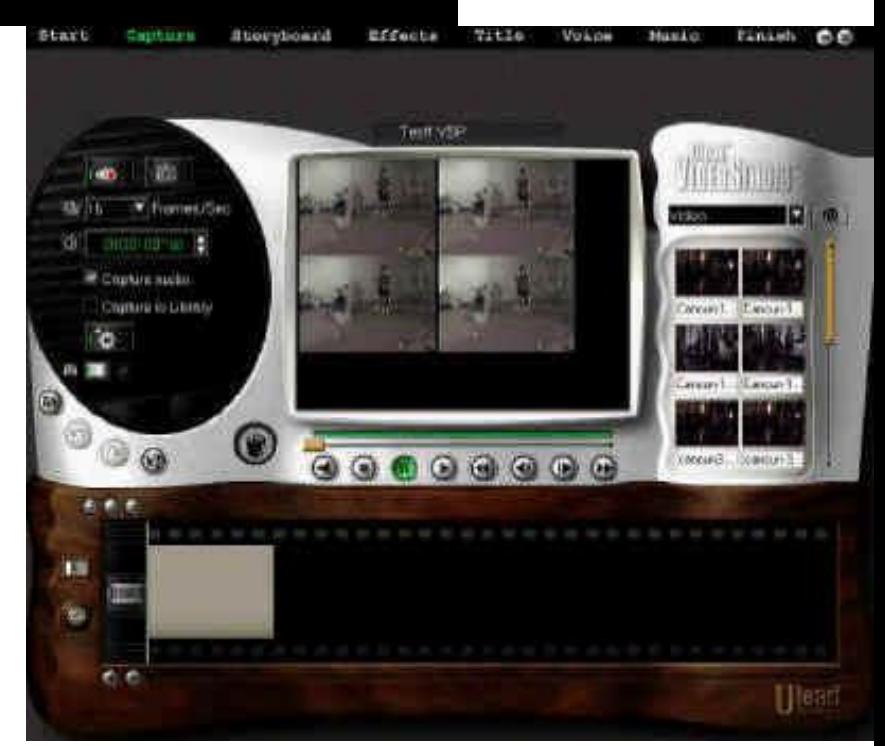

#### **Reidel Gold Medal**

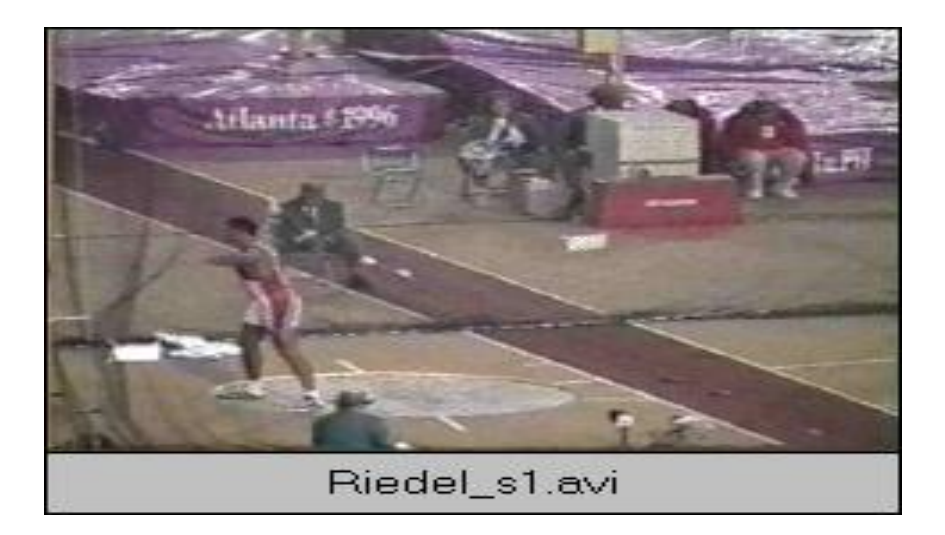

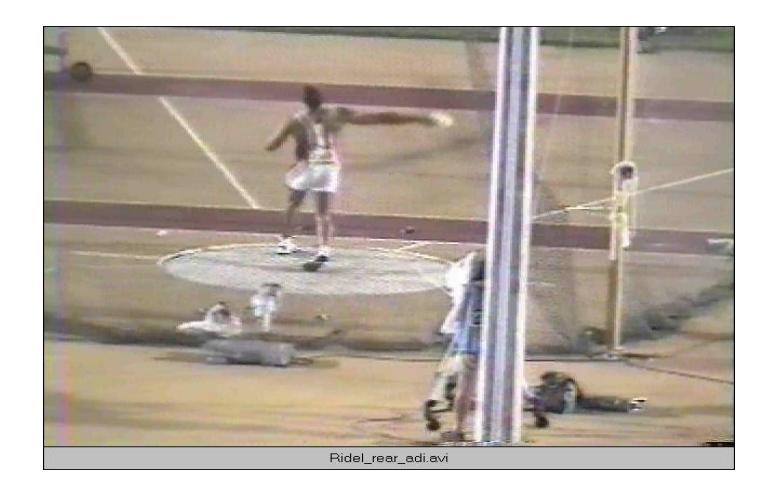

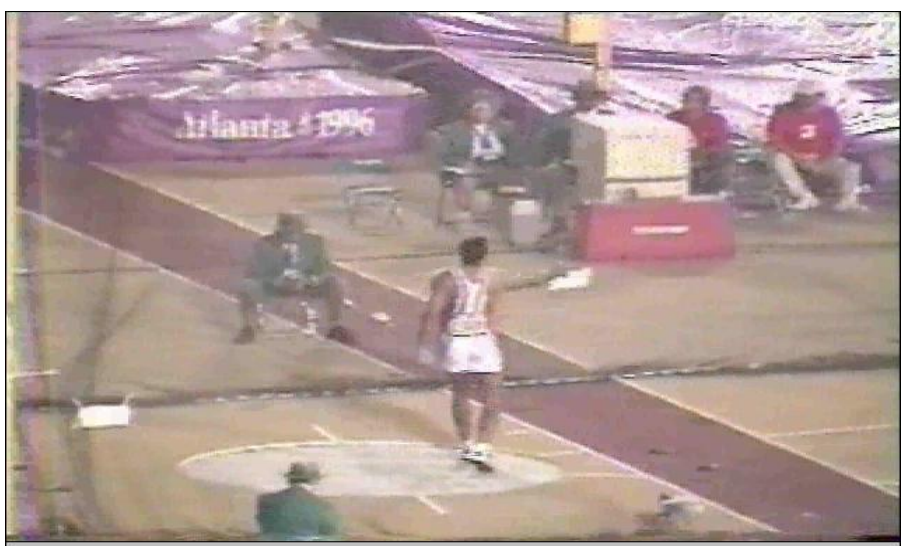

reidelside.avi

### Hardware

- **[Main Computer System](D:/APASWEB-Local/apasweb/topics/Tutorials/capturing_with_dv/index.htm)**
- [Workstations](D:/APASWEB-Local/apasweb/topics/Dorris/apasnew.m1v)
- **[Capture Card](D:/APASWEB-Local/apasweb/topics/Tutorials/capturing_with_dv/step_by_step_procedures_with_exa.htm)**
- **Network** 
	- [Intranet](D:/APASWEB-Local/apasweb/SPORTSCI/index.html)
	- [Internet](D:/APASWEB-Local/htdocs/index.html)
		- [Renderer](D:/APASWEB-Local/apasweb/Renderer_APAS/main_template.htm)
		- **[Presentations](D:/APASWEB-Local/apasweb/topics/Slide_Presentations/javelin/index.htm)**

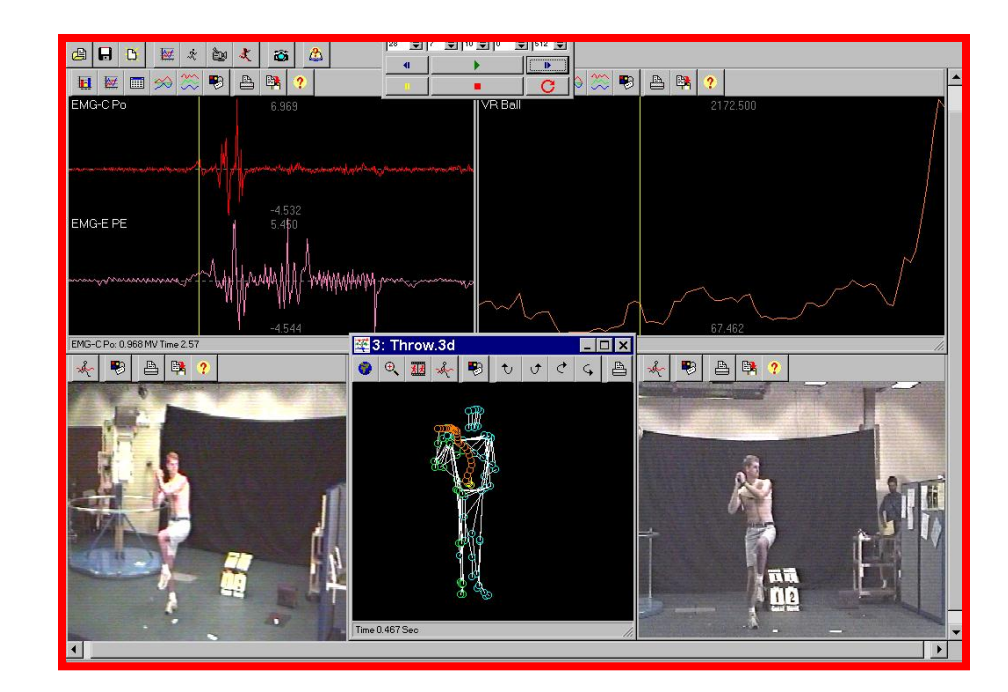

# Software Integration

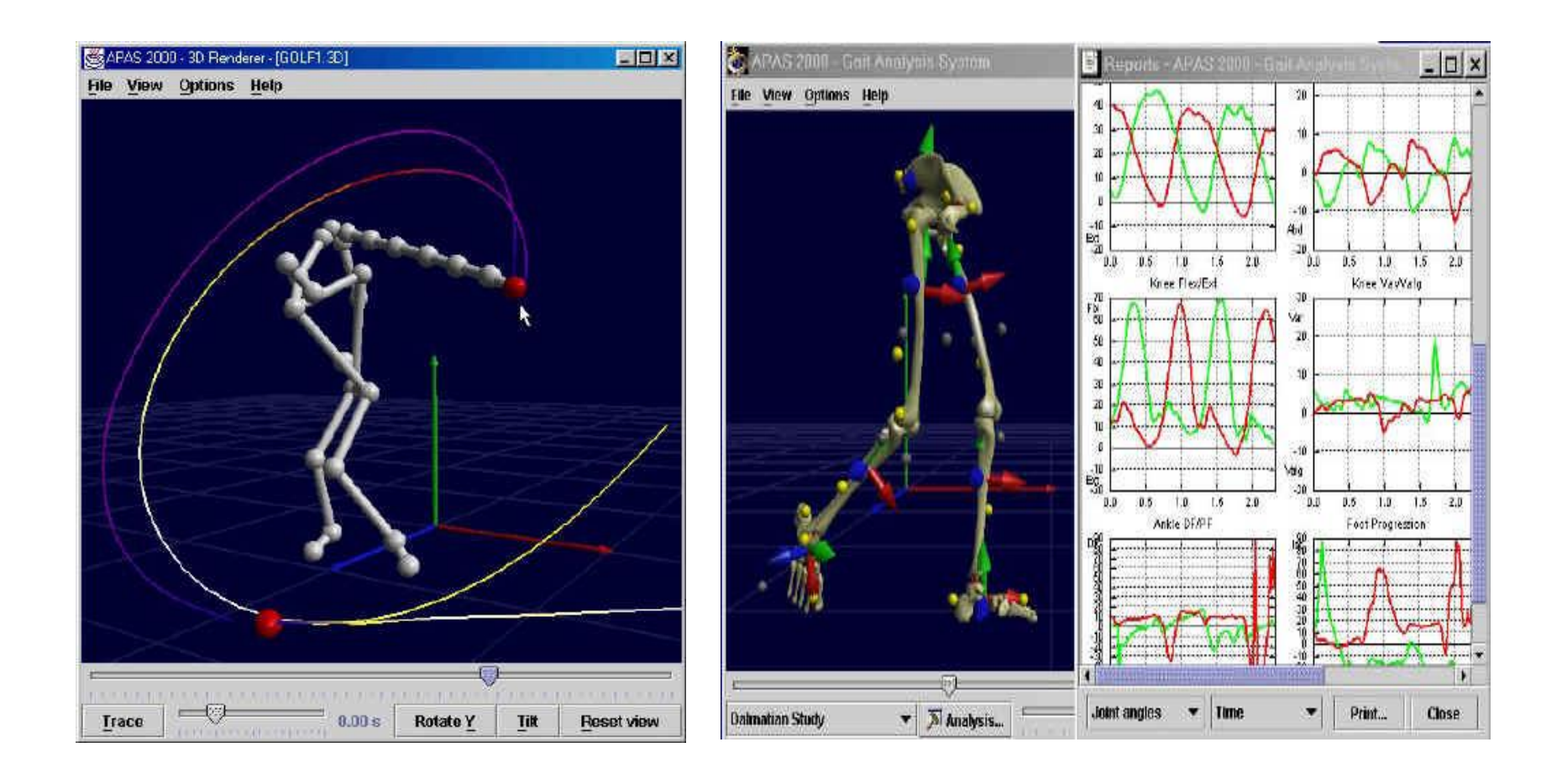

#### Software Modules

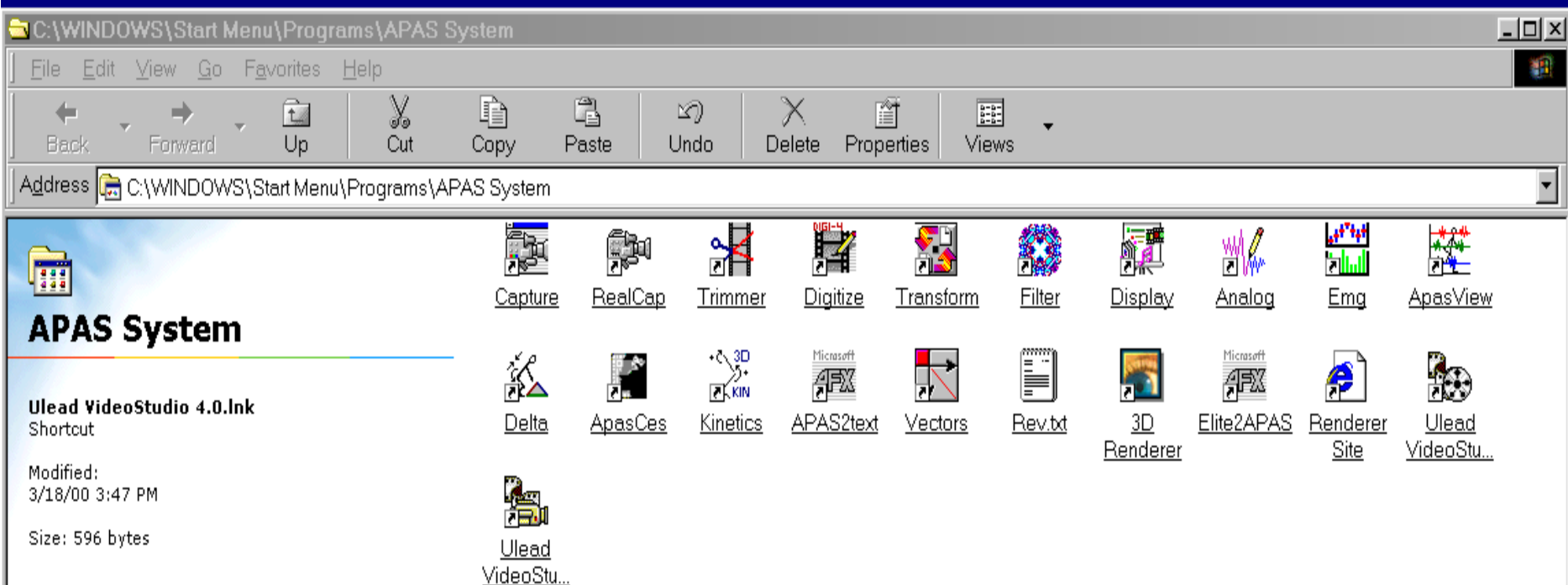

## Software Integration

nRiedIdiocus av

日夜画会

VX Discus : 131,860 cm/s Time 1.3

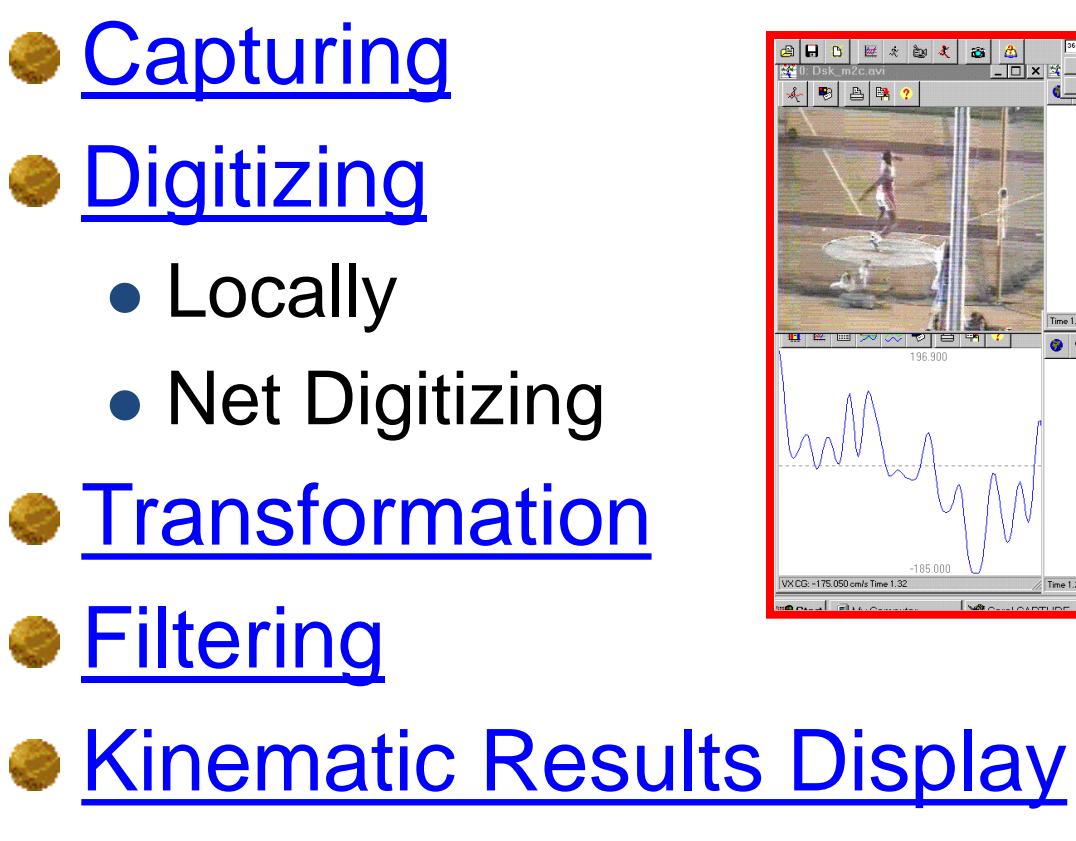

**• [Kinetic Results Display](C:/Program Files/Ariel Dynamics/APAS/Apasview.exe)** 

## Digitizing

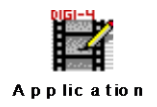

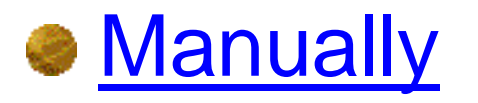

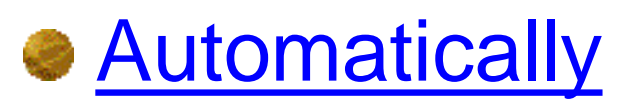

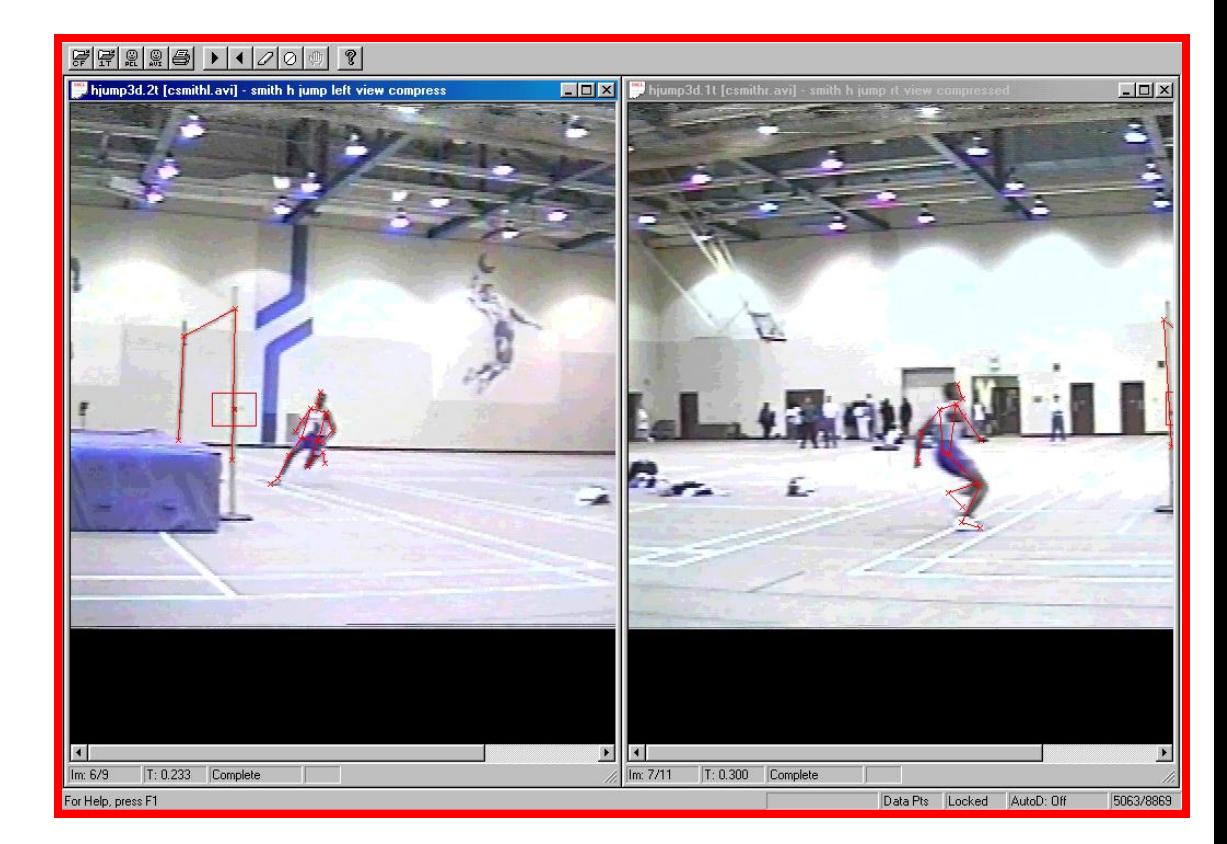

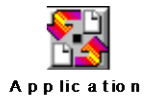

## Transformation

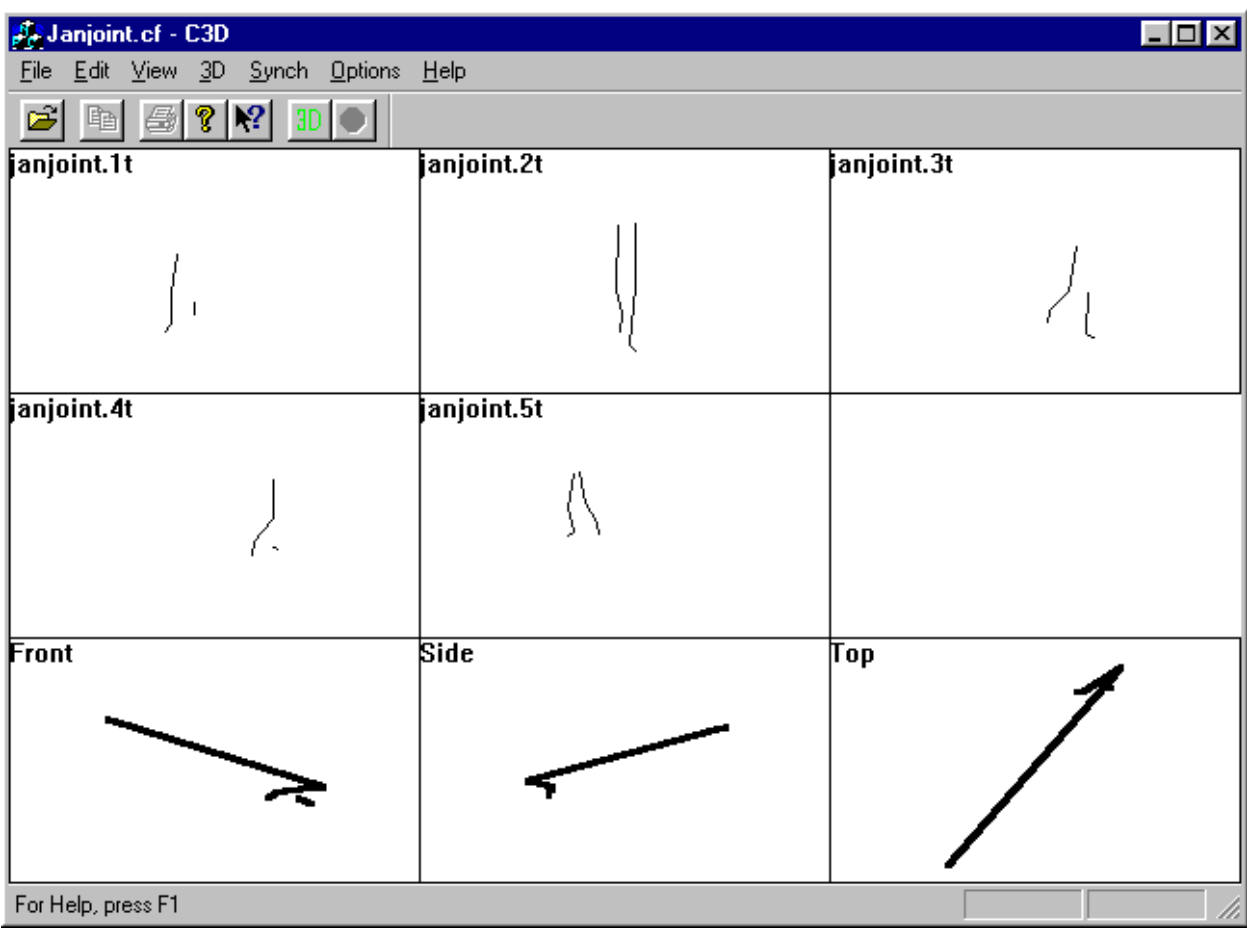

## **Data Transformation**

VIEWING Module C.B.A. Inc.

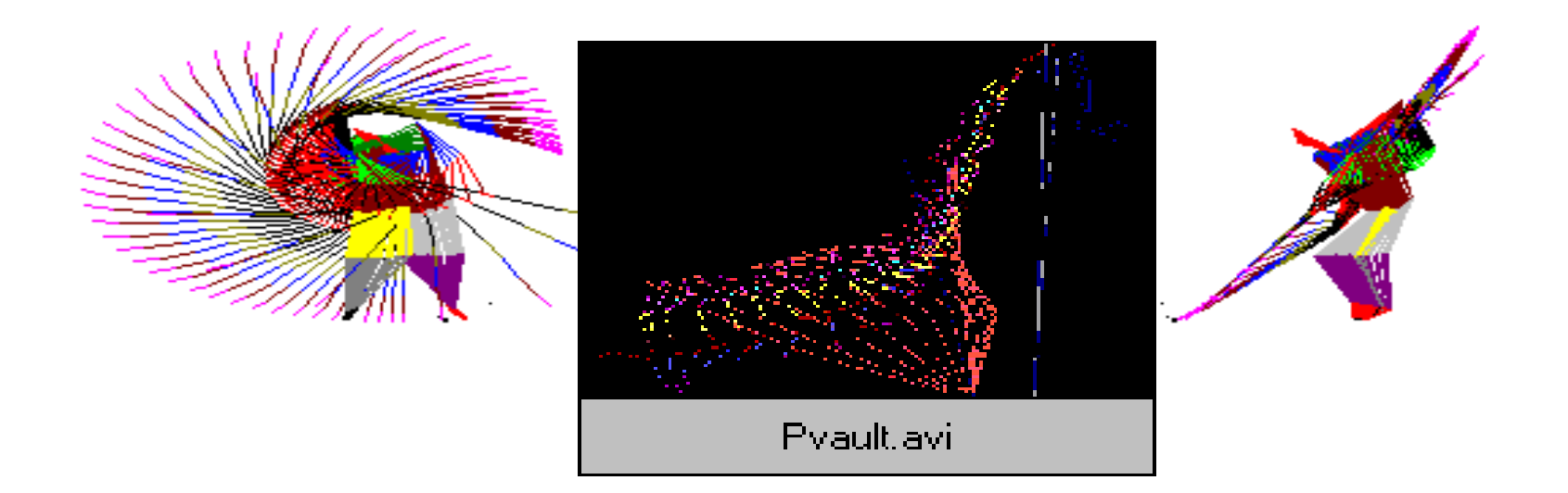

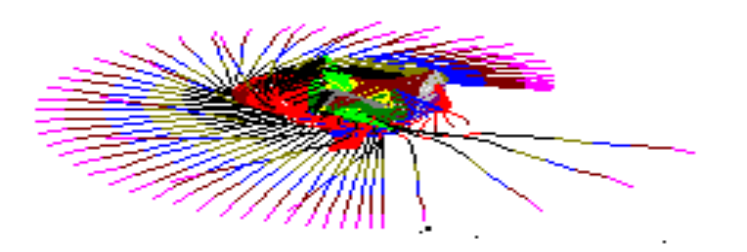

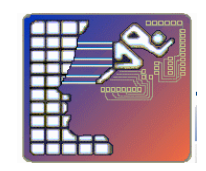

## [Filtering/Smoothing](C:/Program Files/Ariel Dynamics/APAS/Cfit.exe)

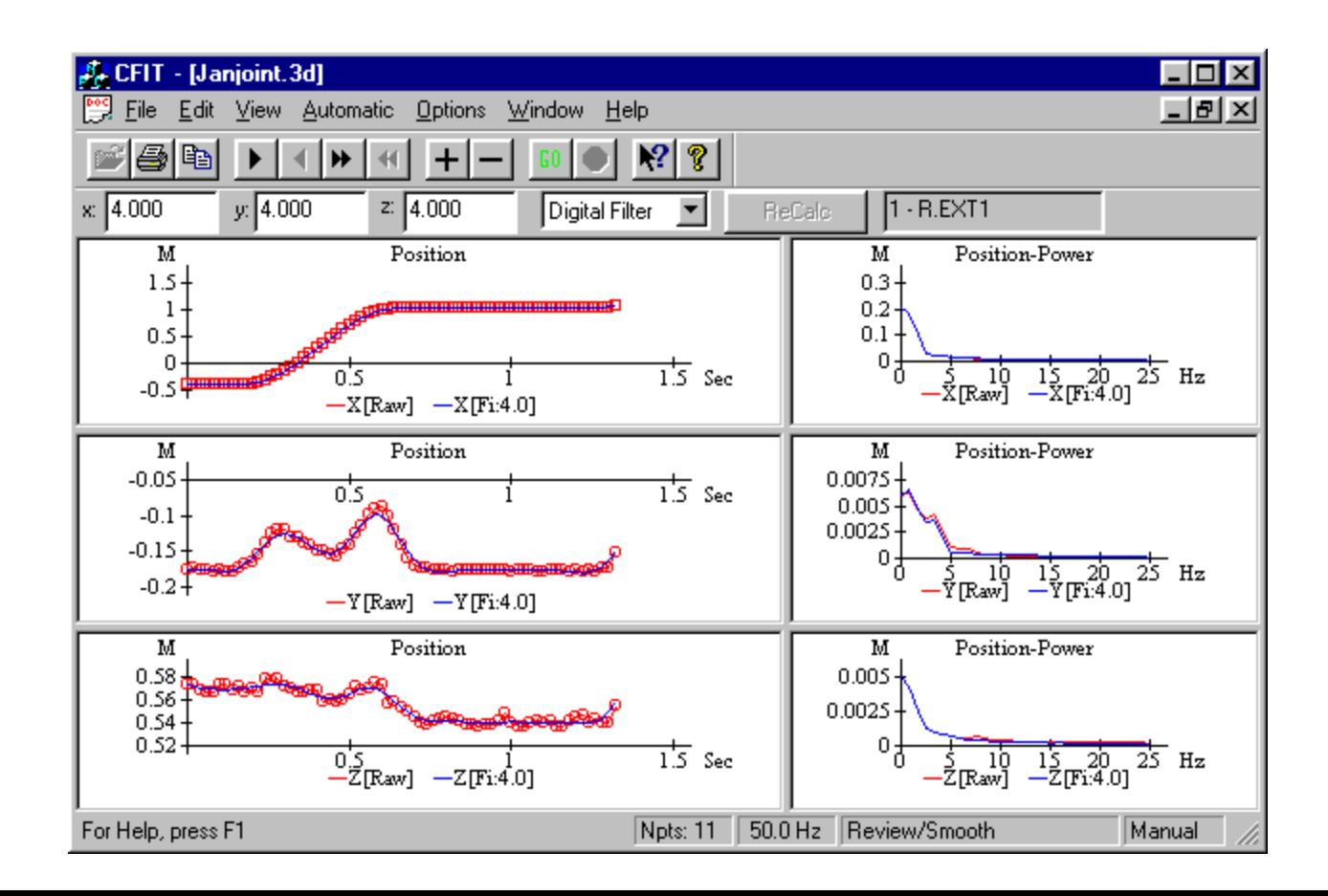

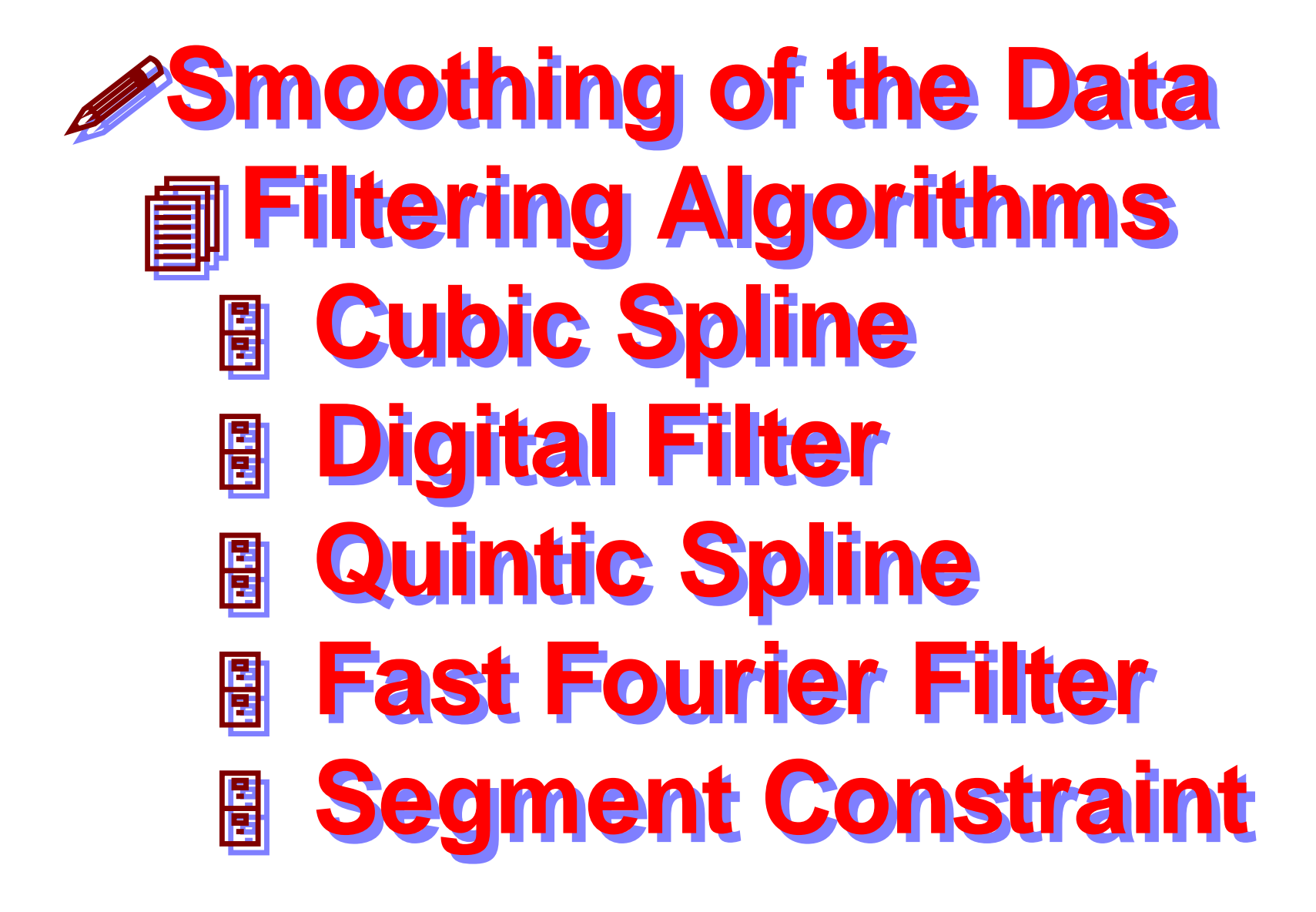

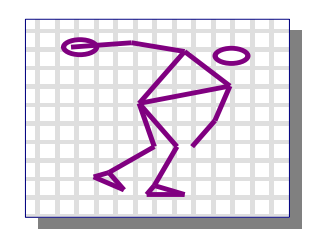

#### **INTERNATIONAL CENTER FOR BIOMECHANICAL RESEARCH**

K.A. Stivers, G.B. Ariel, J. Wise, M.A. Penny, A. Vorobiev, A. Gouskov, N. Yakunin

## Panning Head

optical angular encoder selection of the bar width and position within the frame

transformation of the encode impulses to the video signal the bar with proportional to the panning angle length

video output to the camera's **EVF/Character Generator** Terminal

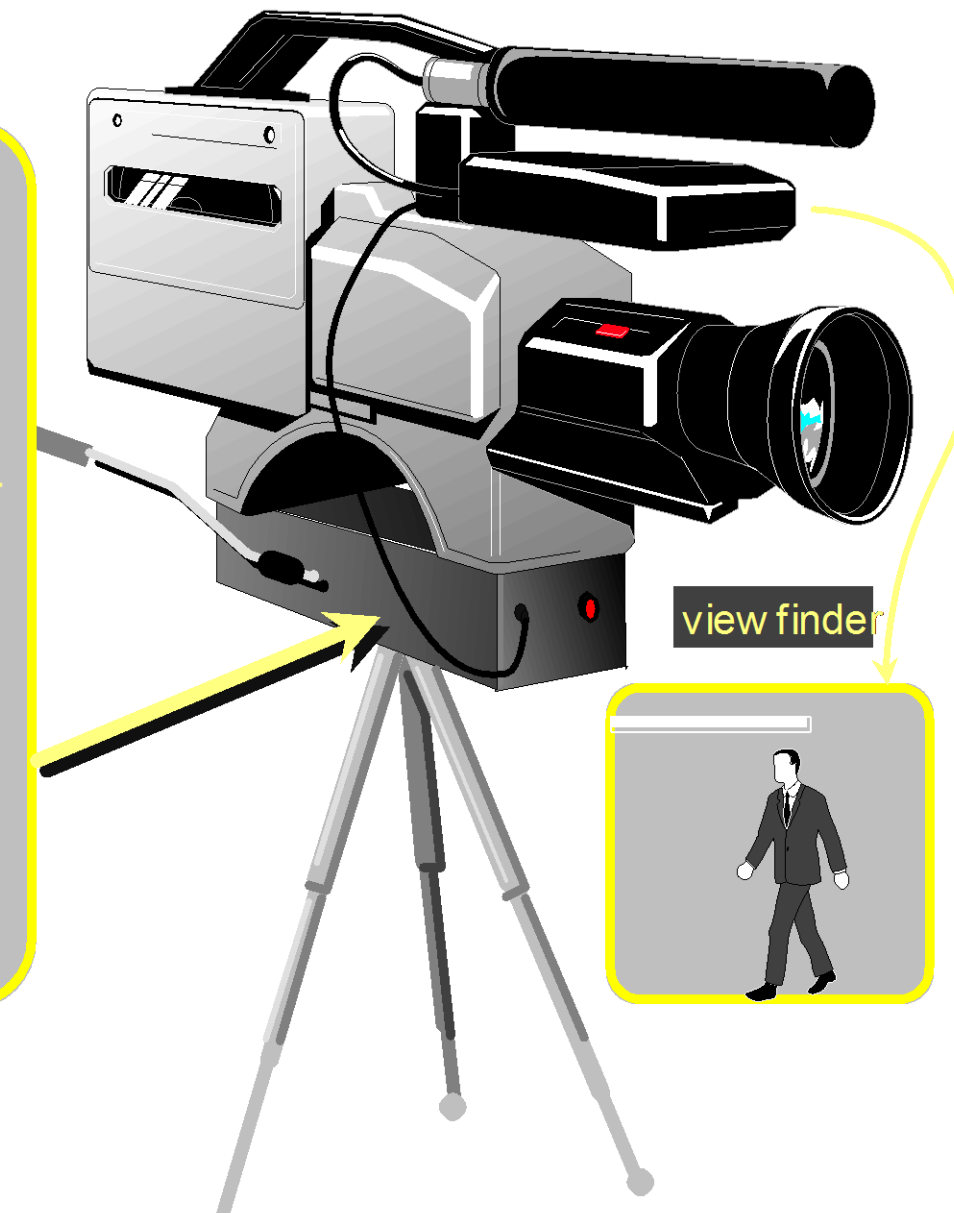

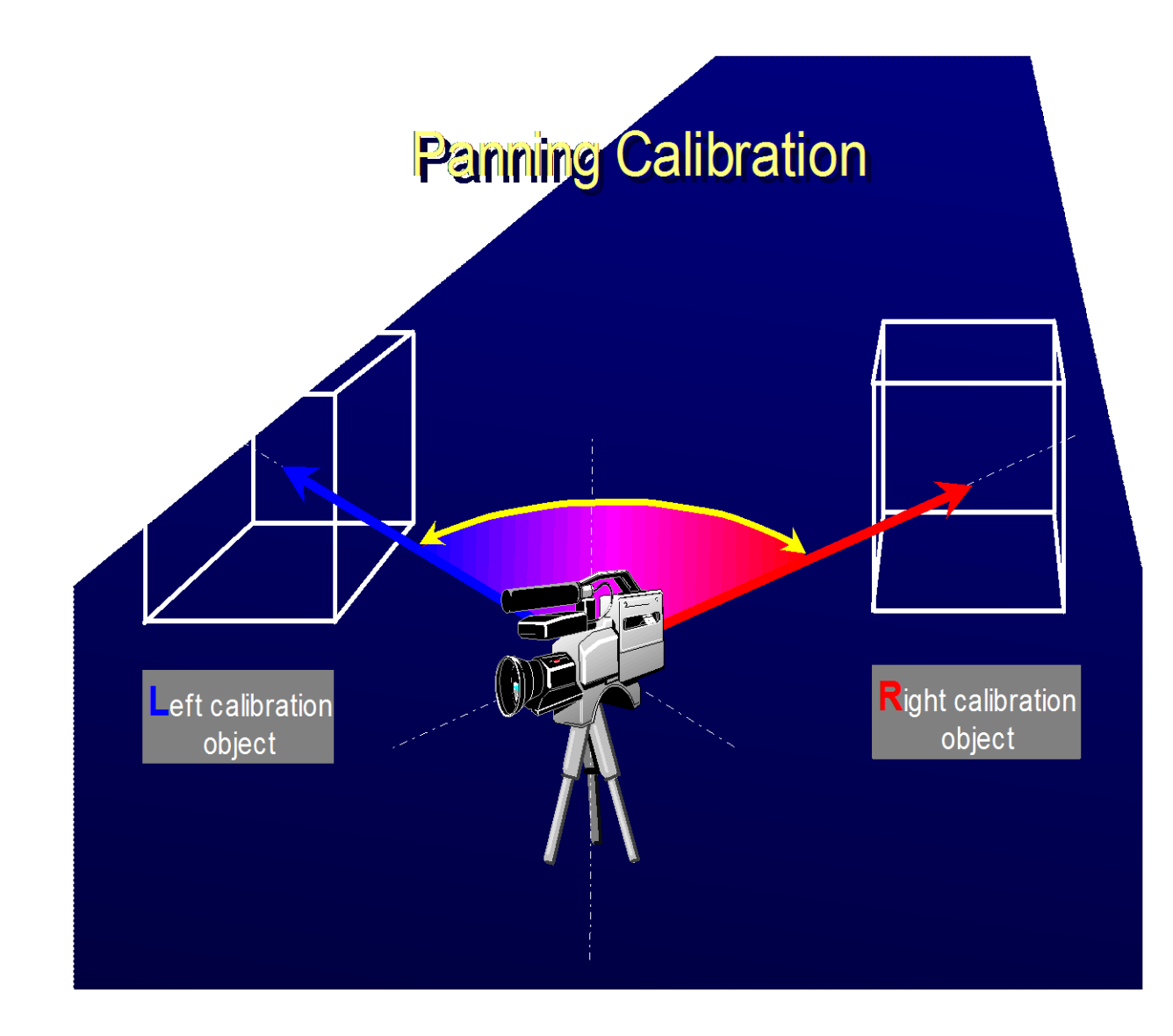

### [Real-time rendering](C:/Program Files/Ariel Dynamics/APAS 3D Renderer/Renderer.jar)

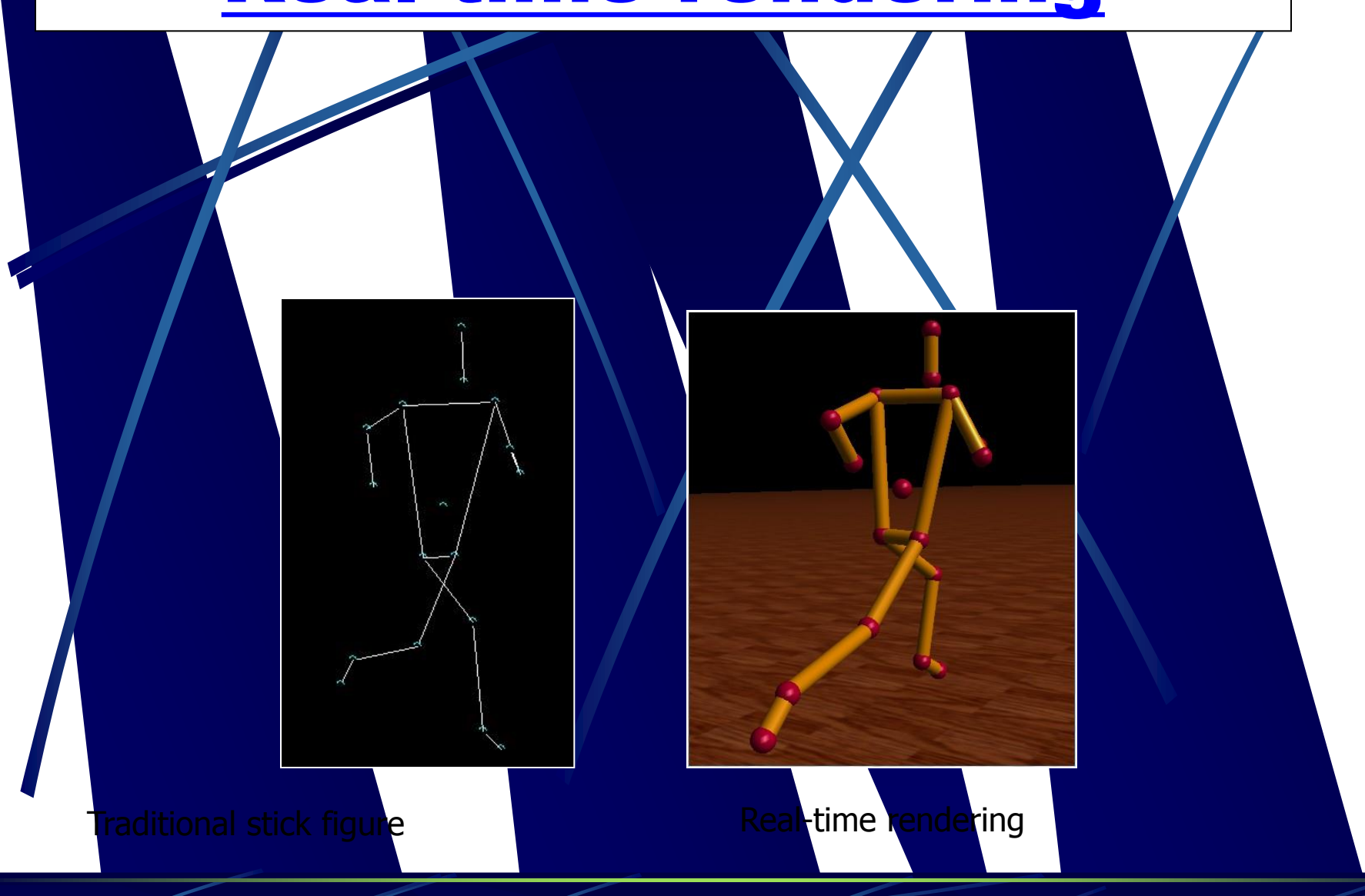

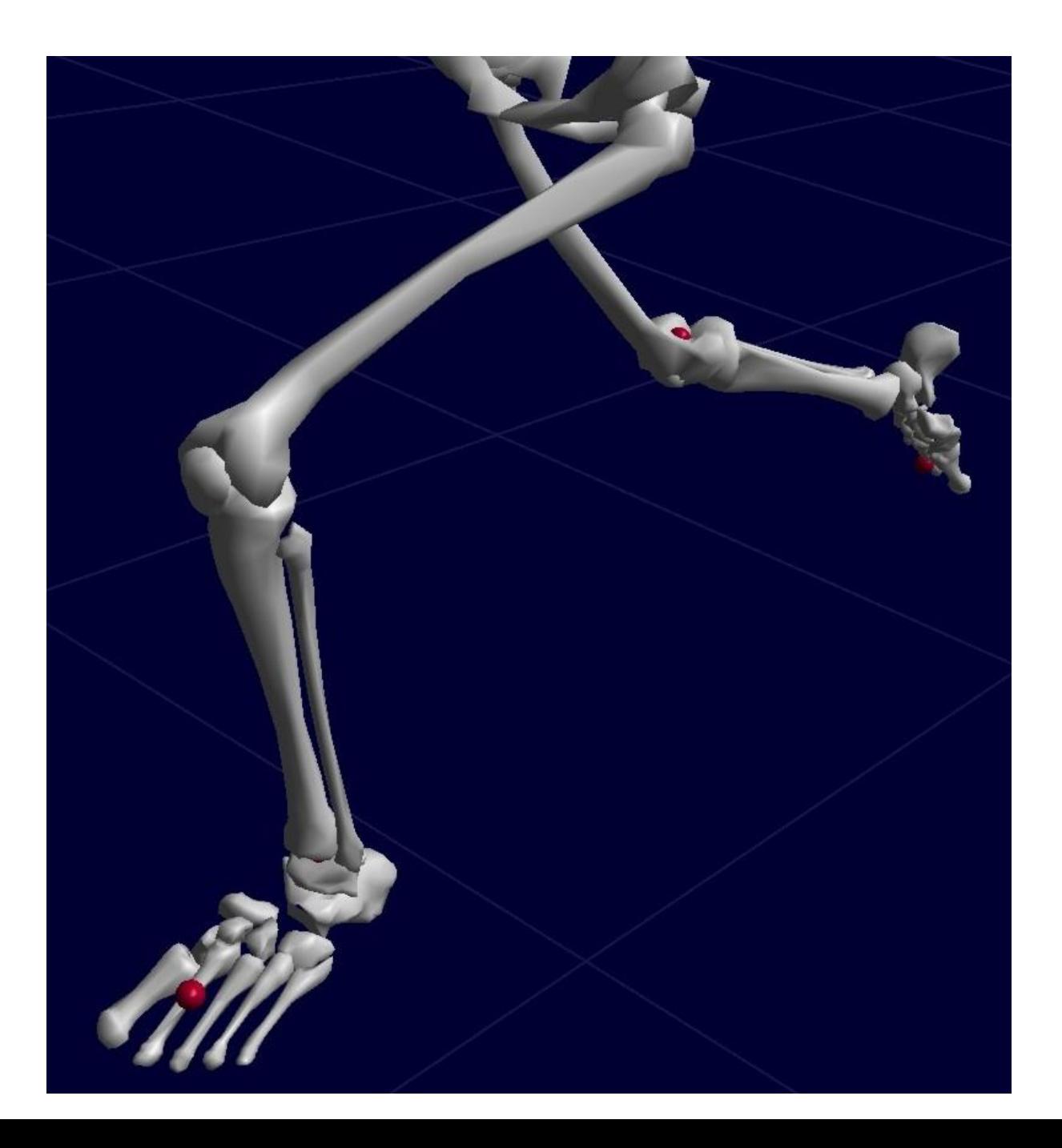

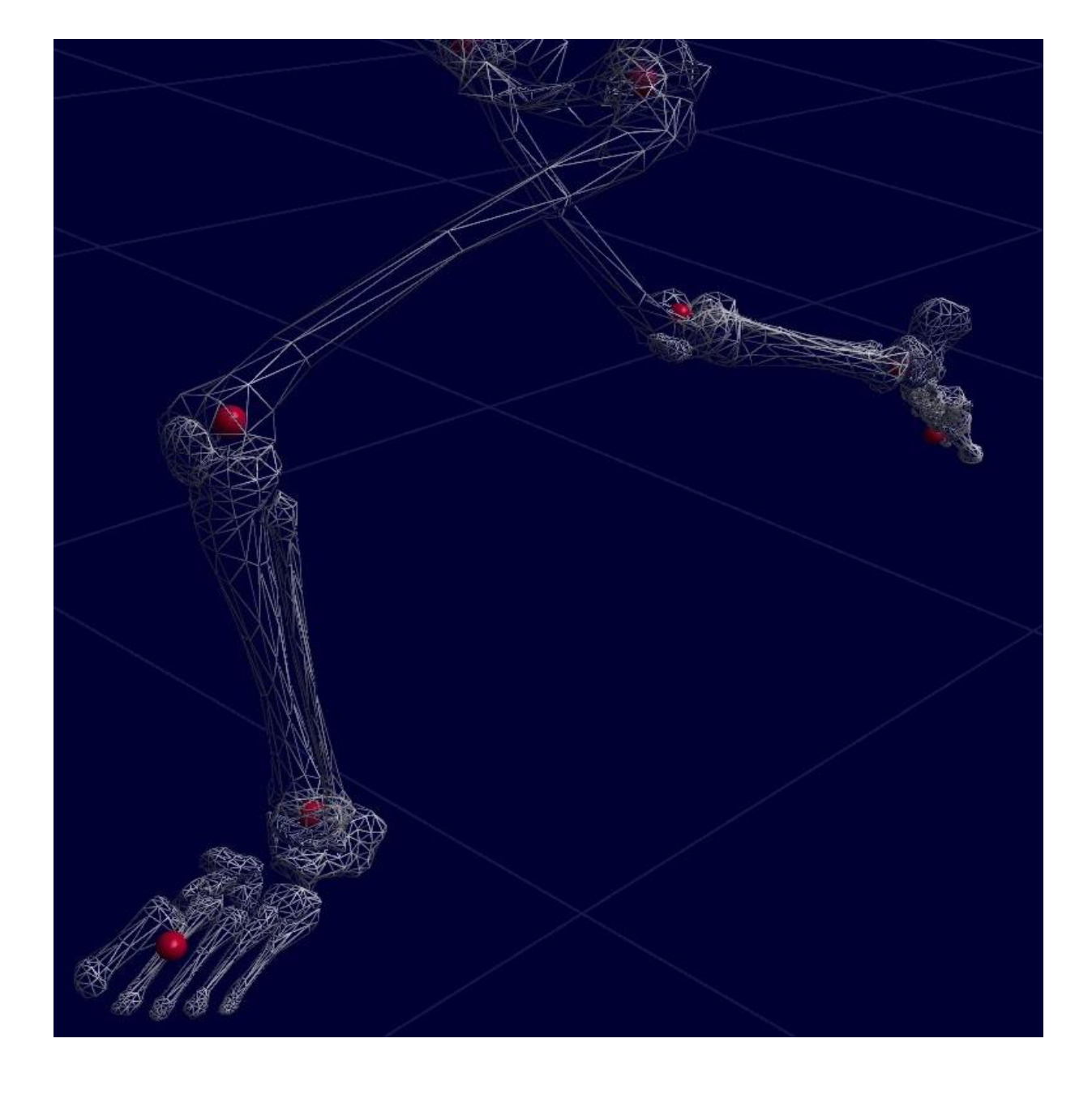

## What is Rendering anyway?

- 
- 
- 
- 
- Physical characteristics

 $\mathfrak{C}% _{2}\left( \mathcal{A}_{\alpha}\right)$ al $\mathcal{A}_{\alpha}\left( \mathcal{A}_{\alpha}\right)$  views: • Computer screens  $\sqrt{2}$ mersive workbench

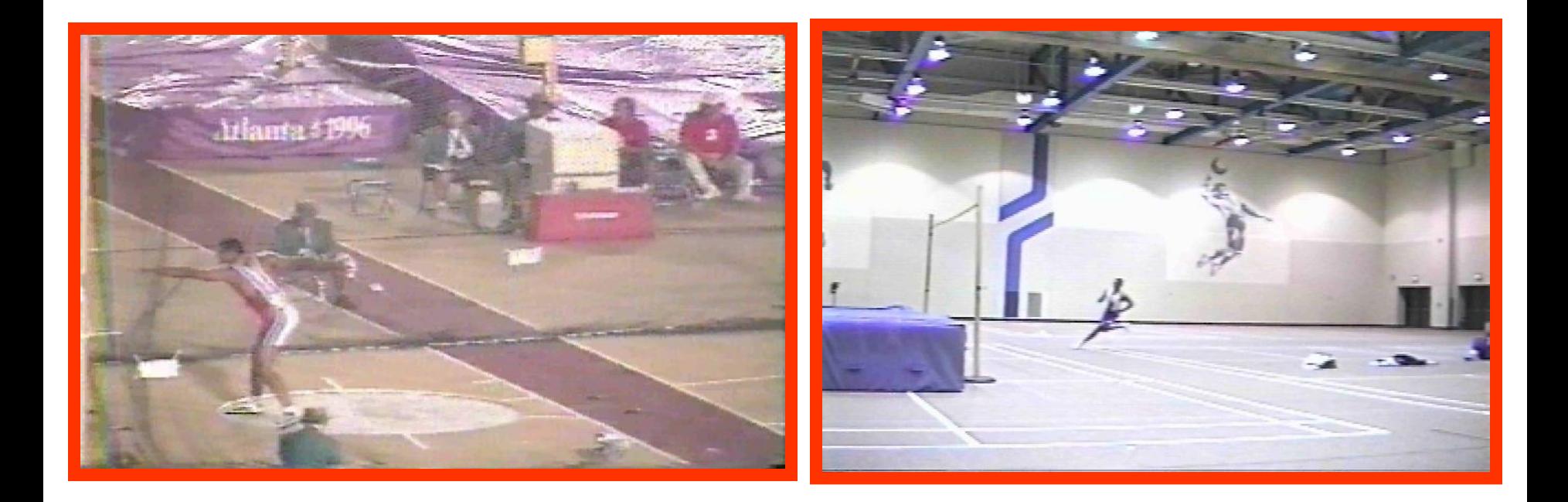

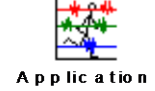

## [Display and Analysis](C:/Program Files/Ariel Dynamics/APAS 3D Renderer/Renderer.jar)

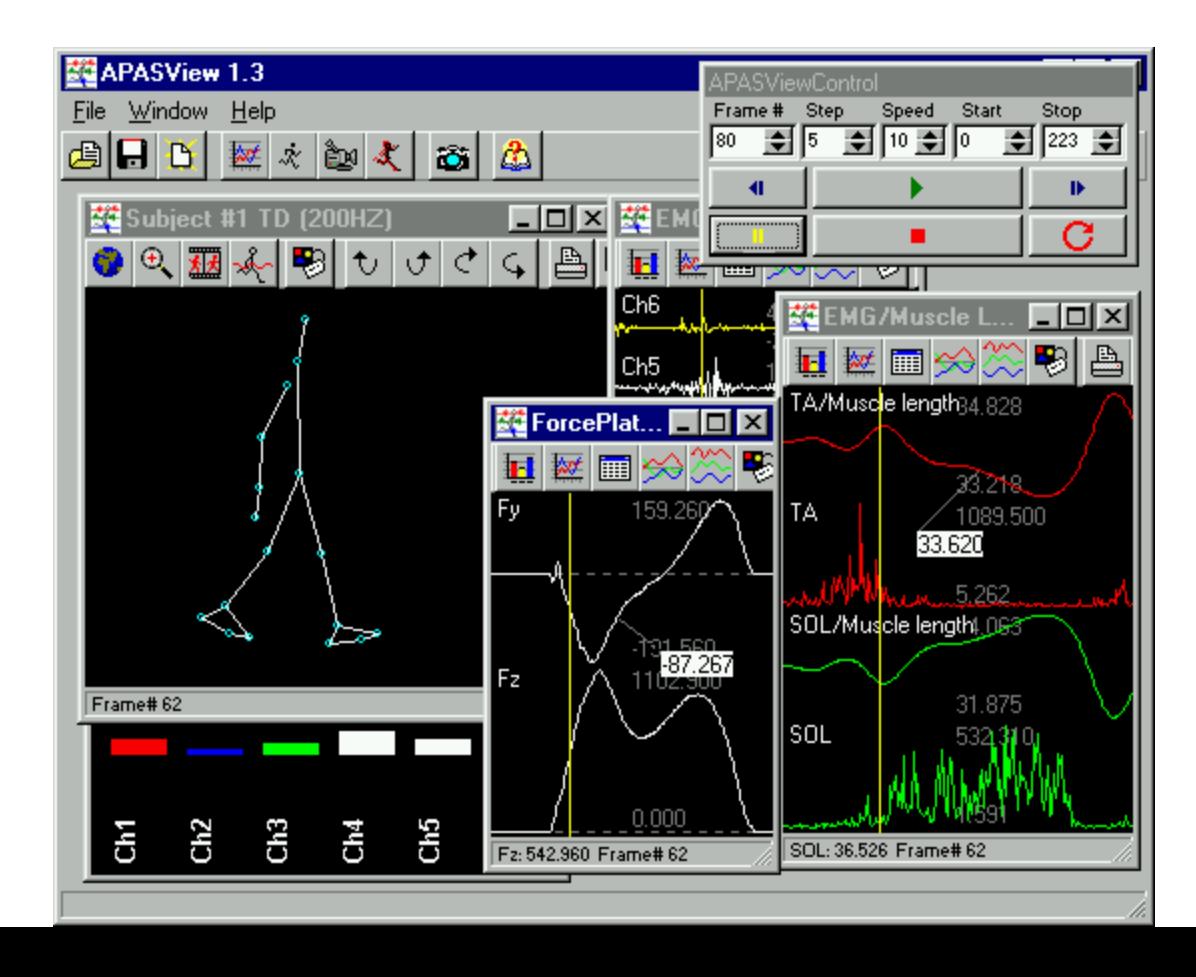

#### **Calculating the Velocities of the lower Calculating the Velocities of the lower limb revealed acceleration and limb revealed acceleration and deceleration patterns in a unique deceleration patterns in a unique**

#### **sequence sequence**

CBA Graphing module

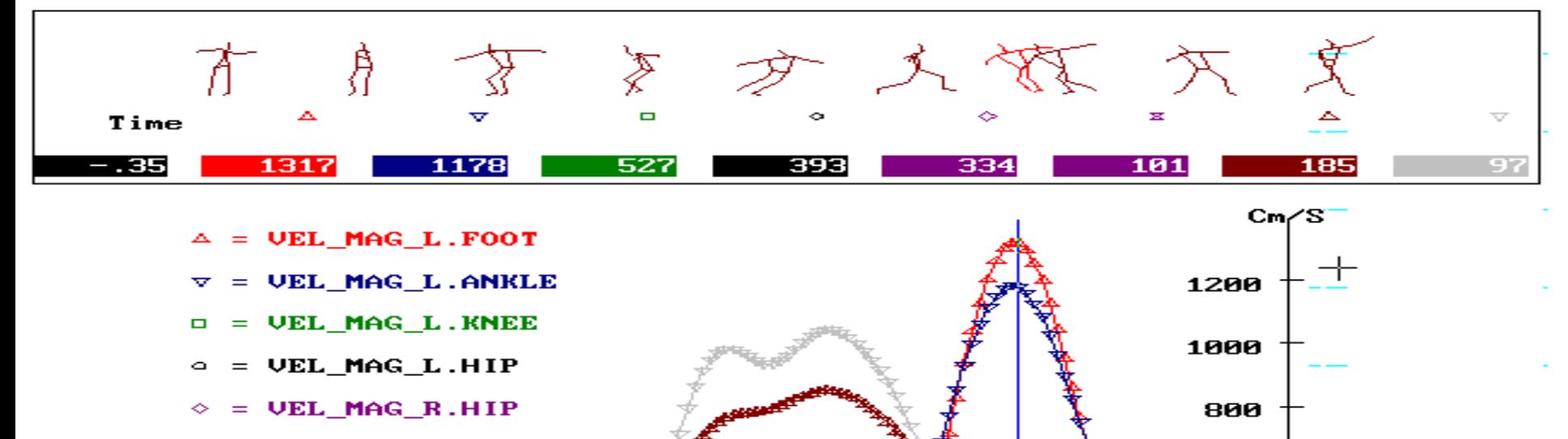

- $=$  UEL MAG R.KNEE
- **VEL MAG R.ANKLE**

 $=$  VEL MAG R.FOOT

 $-1.2$ 

 $-1.4$ 

-1.0 -8

0.0

600

400

2

Sec

# **Observing the upper Observing the upper extremities reveals a pattern extremities reveals a pattern as well. as well.**

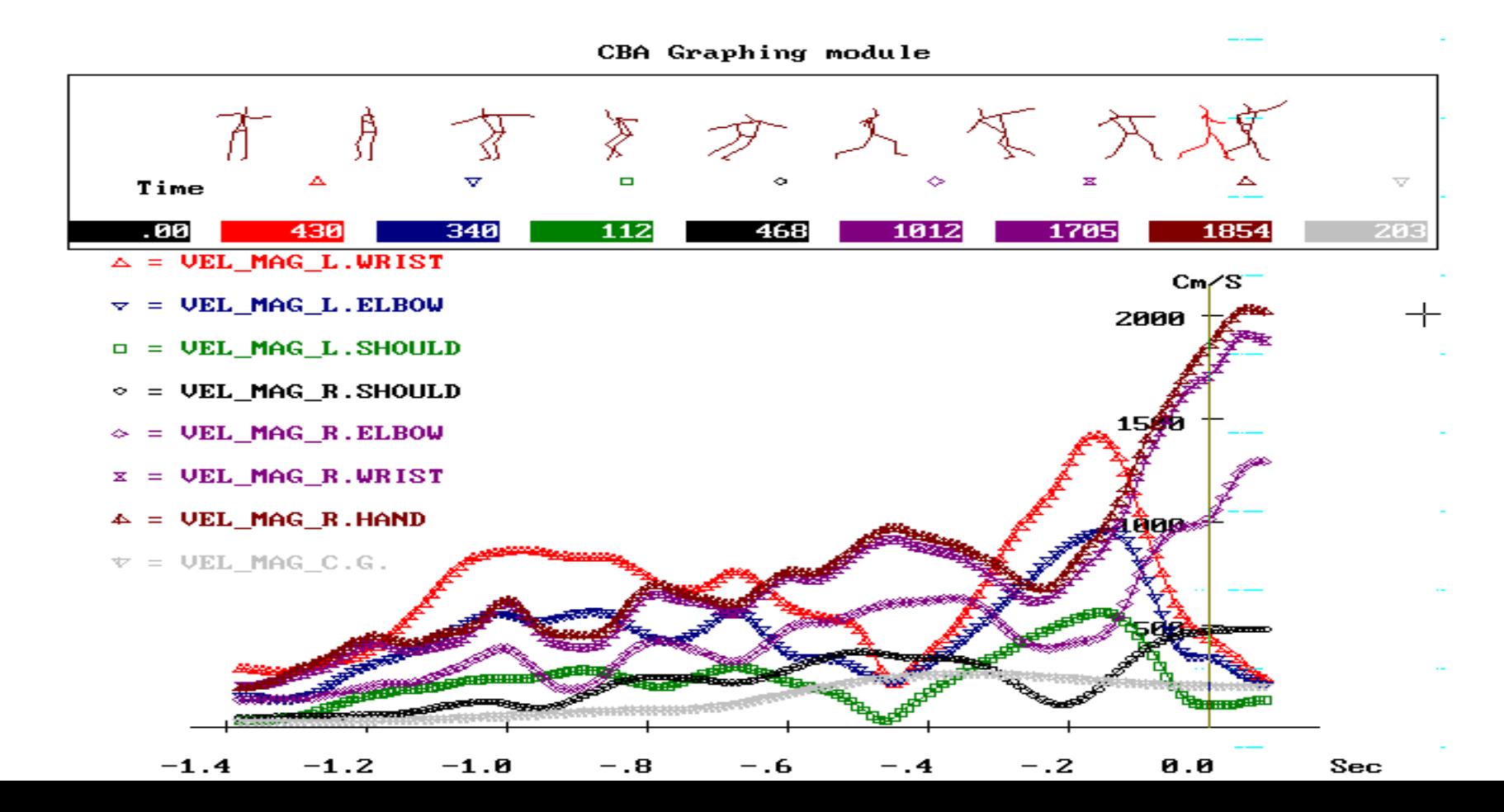

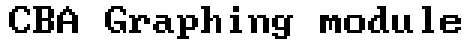

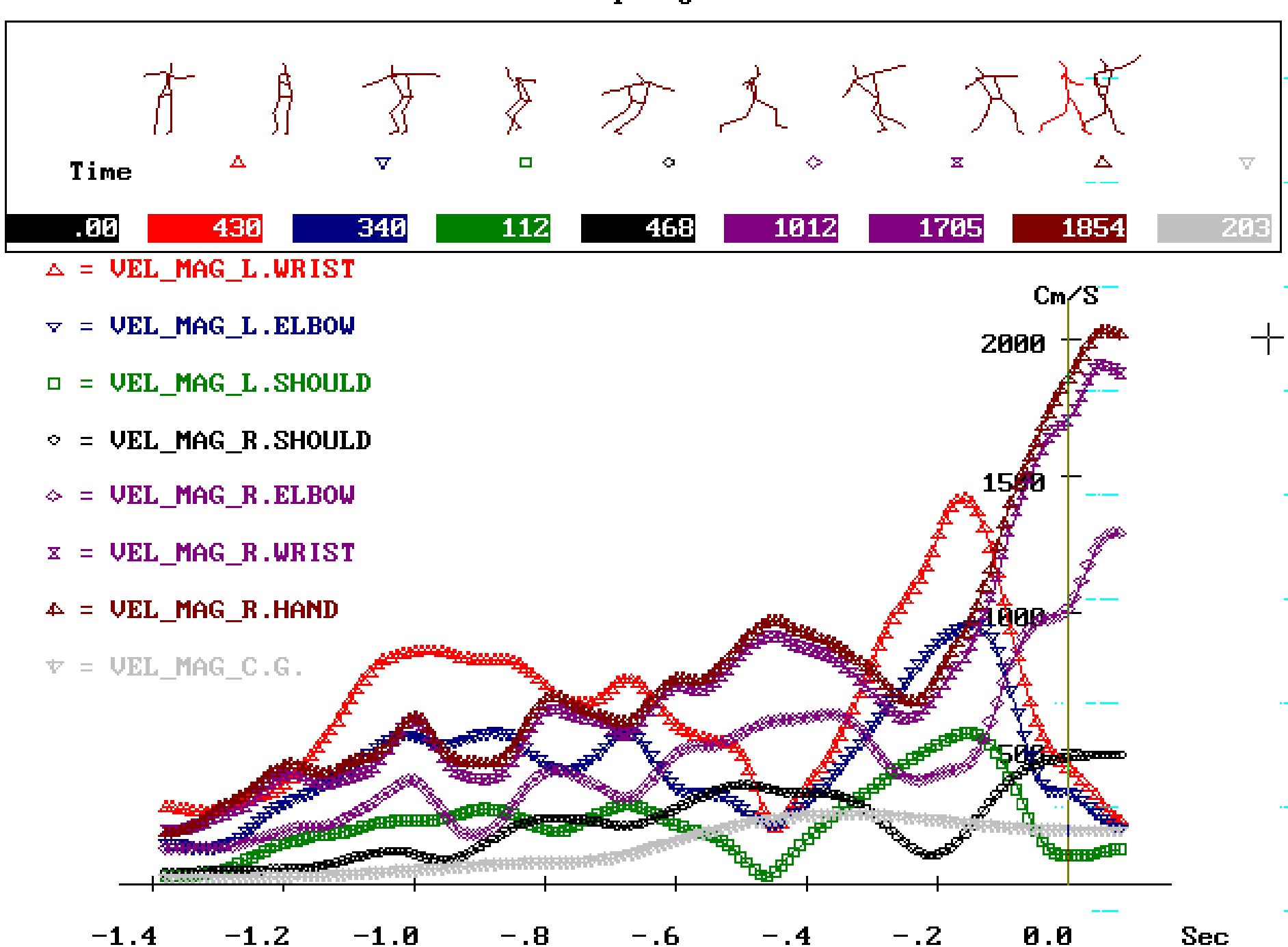

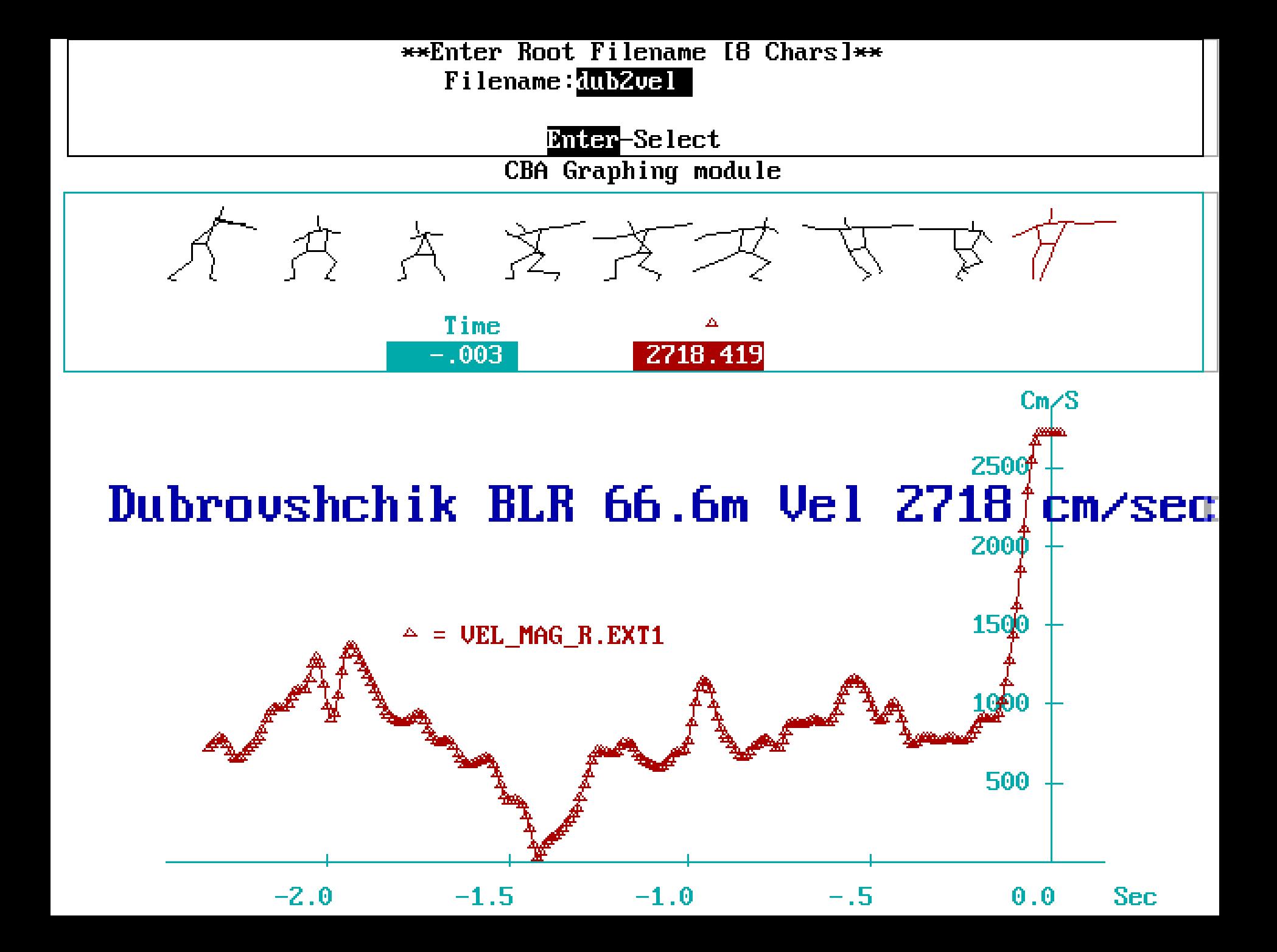

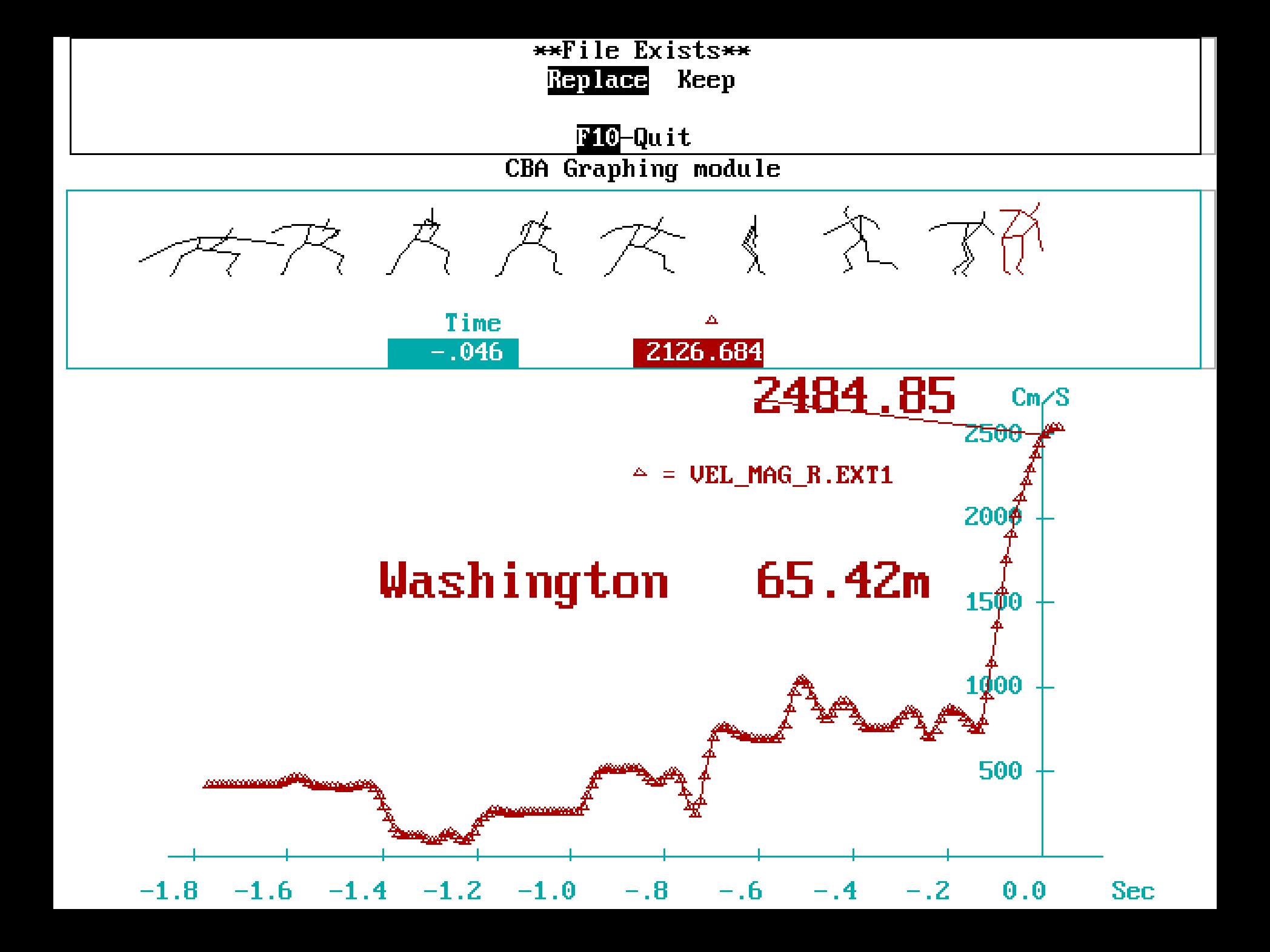

#### **THE CASE OF THE LONG JUMP:**

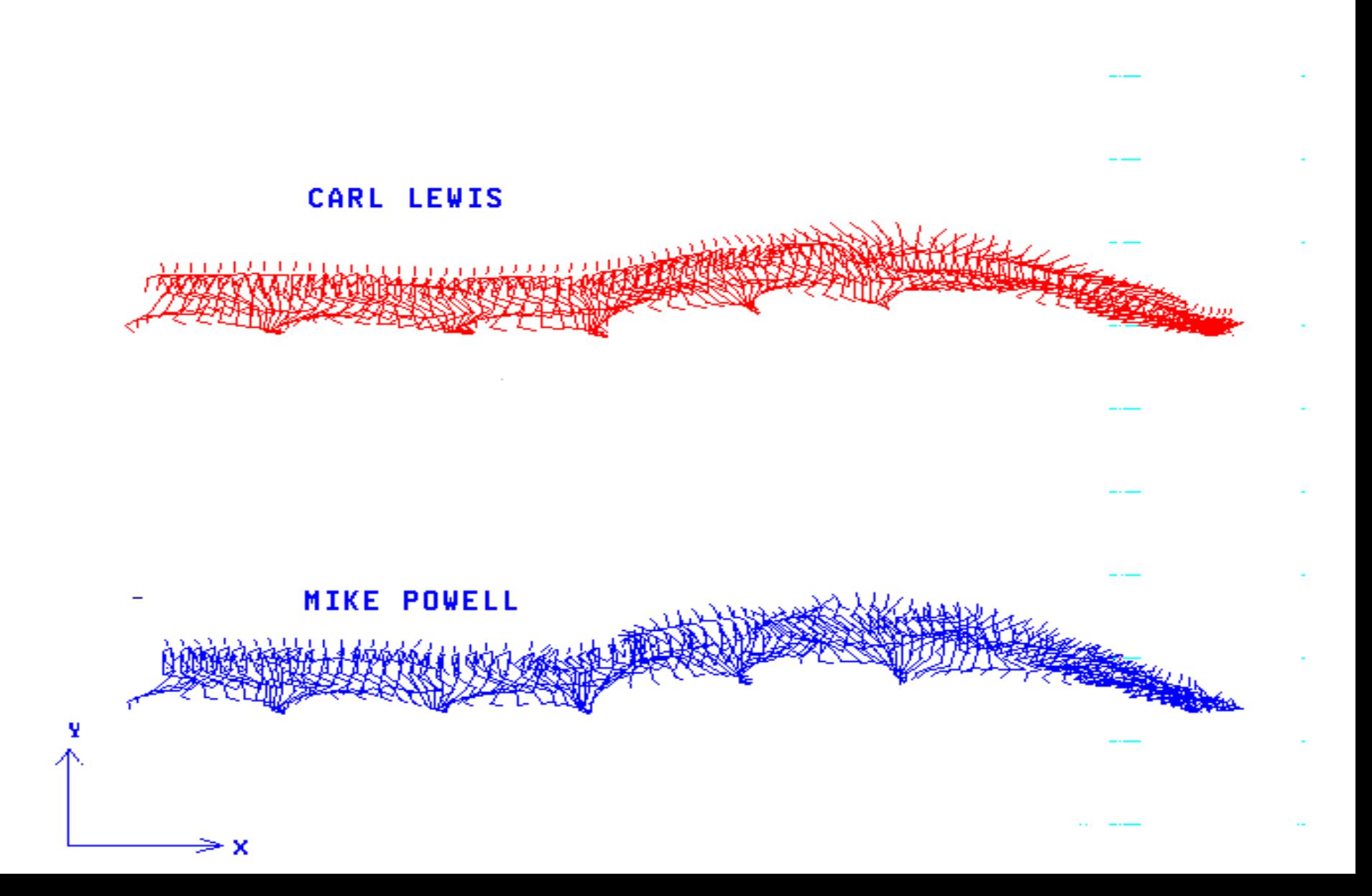

## **Velocity of the Center of Mass**

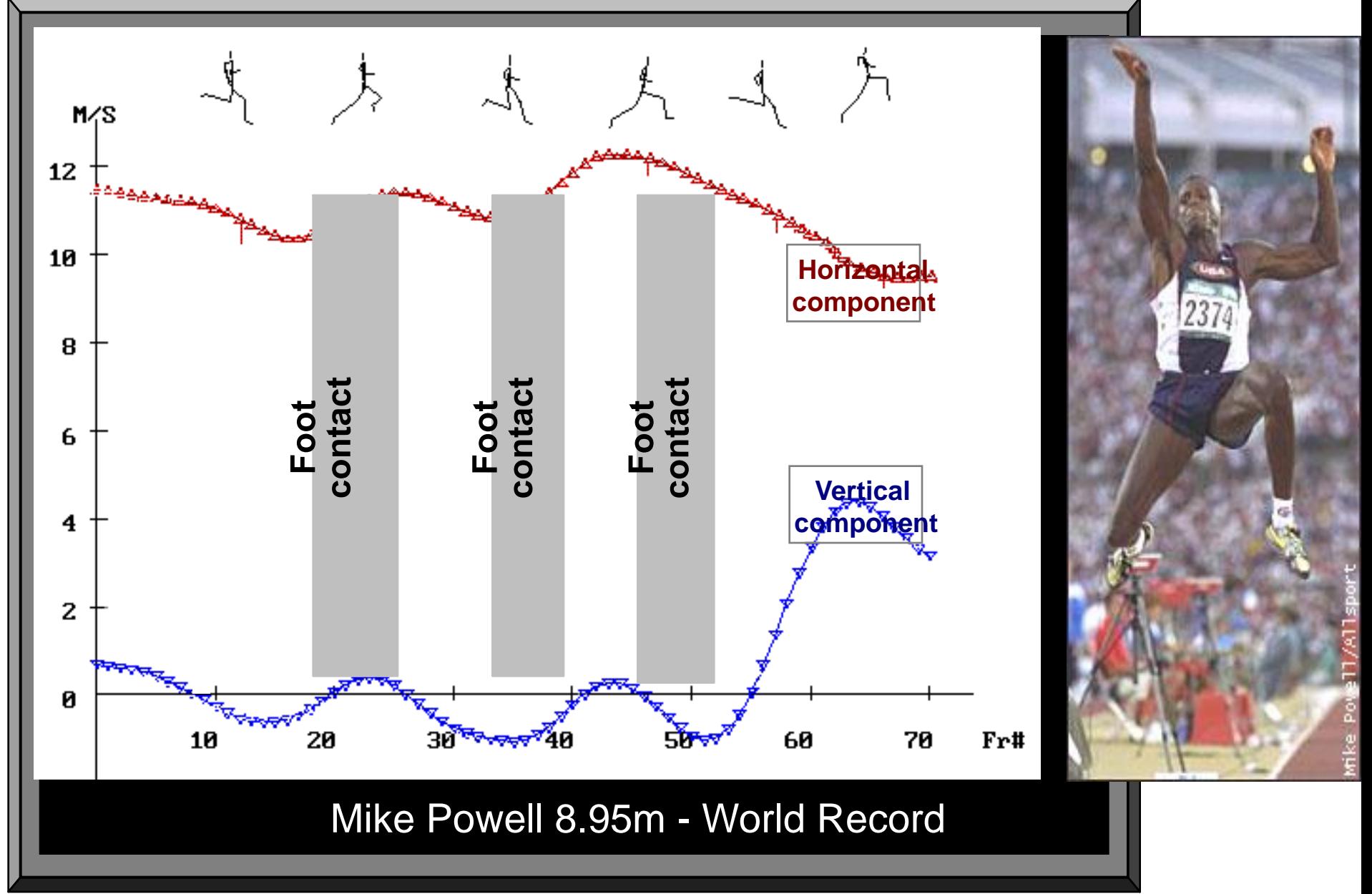

#### **Height of the Center of Mass**

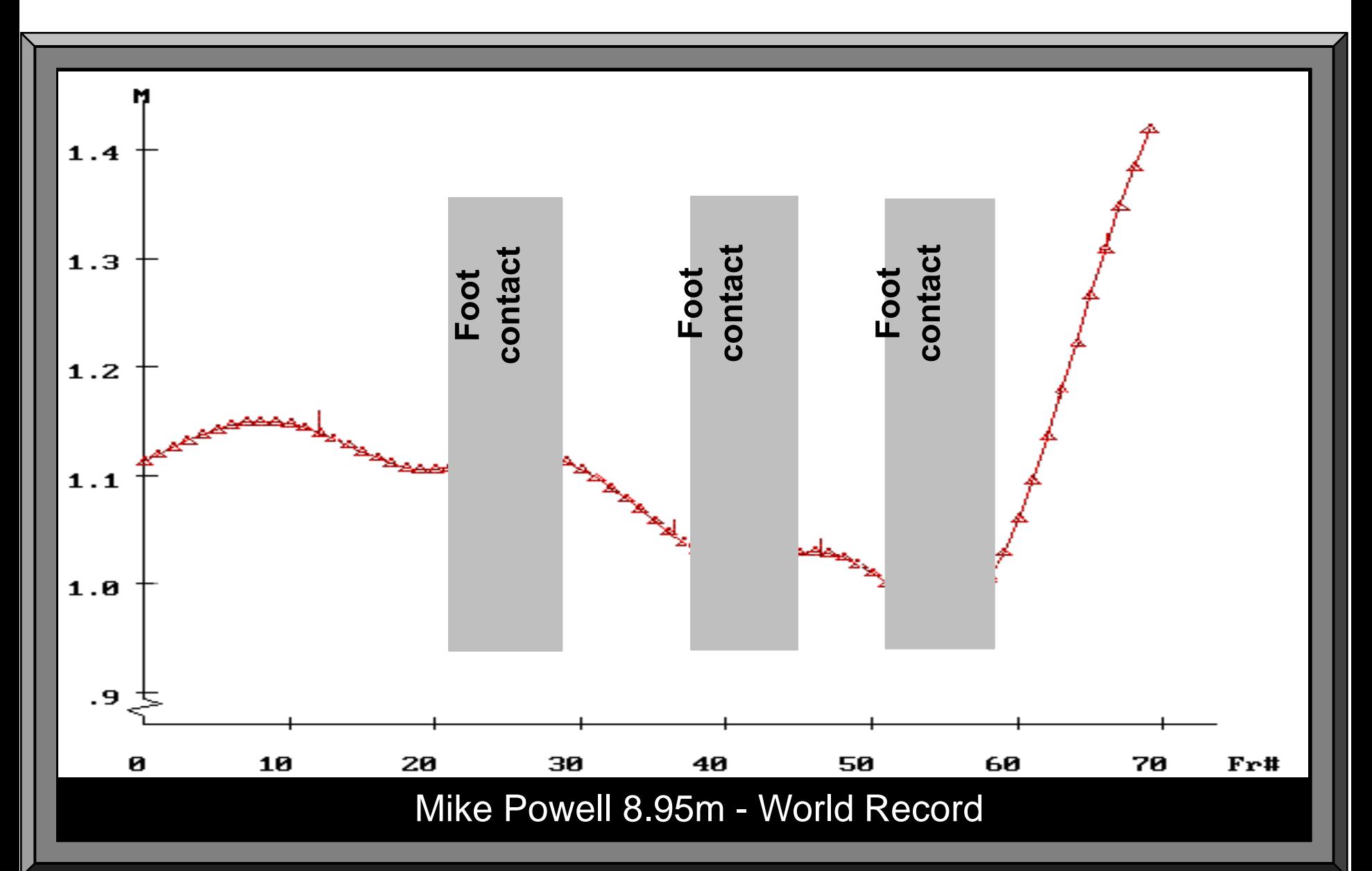

#### **Angular Displacement in Hip Joints**

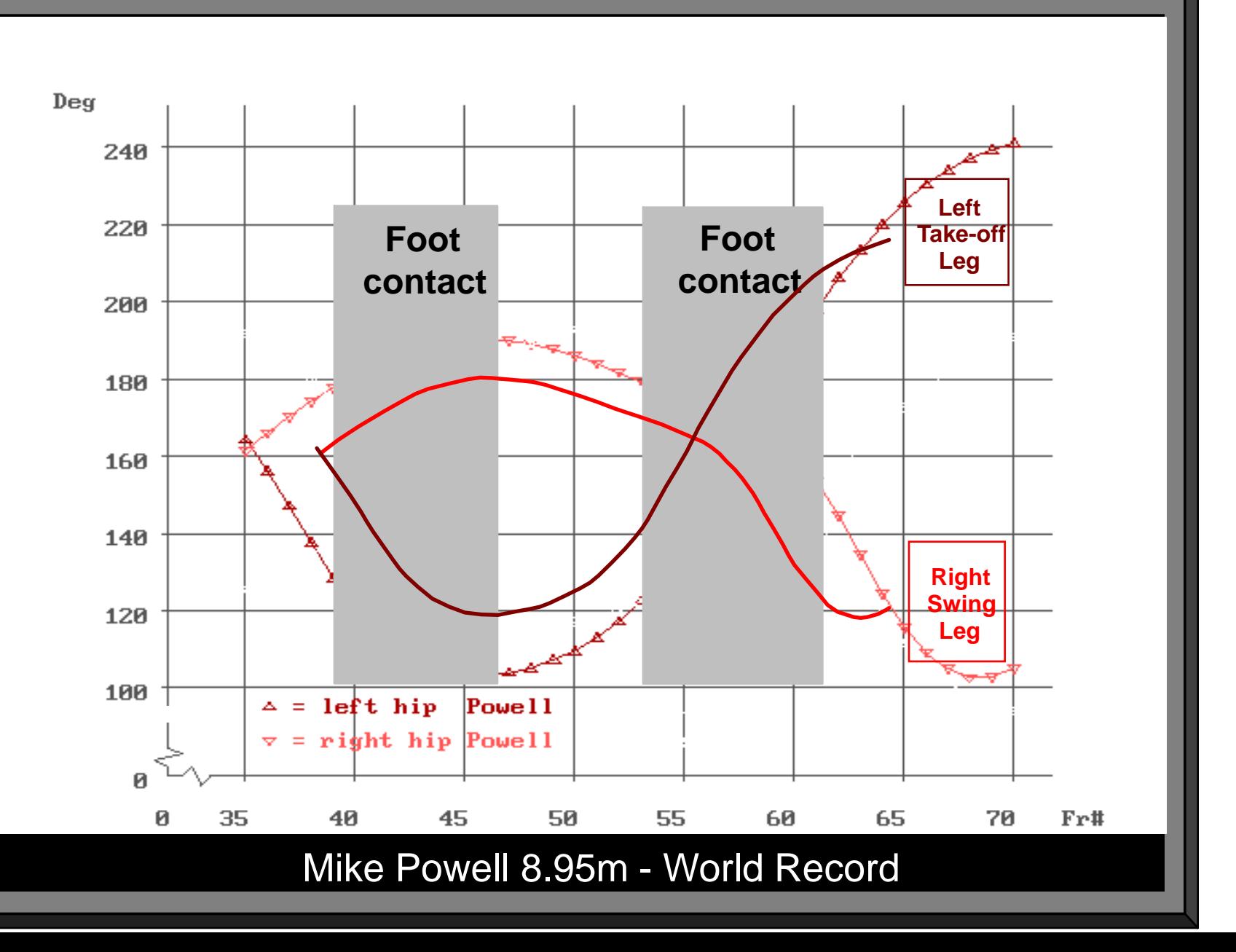

### **Angular Velocity in Hip Joints**

![](_page_43_Figure_1.jpeg)

#### **Angular Displacement in Knee Joints**

![](_page_44_Figure_1.jpeg)

## **KINETIC FORCE PLATE GROUND REACTION FORCES**

![](_page_45_Picture_1.jpeg)

![](_page_45_Picture_2.jpeg)

#### **Analog Data Input Force Plates 图 Horizontal force B** Lateral force **B** Vertical force **EMG Data 图 Muscle Activity Timing of Muscular firing** 氲 日

![](_page_46_Figure_1.jpeg)

![](_page_46_Figure_2.jpeg)

![](_page_47_Figure_0.jpeg)

![](_page_48_Figure_0.jpeg)

![](_page_49_Figure_0.jpeg)

![](_page_50_Figure_0.jpeg)

## **History was made at the Atlanta Games by utilizing the Internet to provide Biomechanical data immediately for use at remote sites**

![](_page_51_Picture_1.jpeg)

The purpose of the research conducted at the XXVI Olympiad in Atlanta was to expand the biomechanical applications and the interactive capabilities of the Internet to make sport performances rapidly available to everyone

Under the auspices of the International Track and Field Coaches Association, the track and field events which were performed at the Atlanta Olympics in 1996, were selected to illustrate these procedures because these activities uniquely captivate an enthusiastic world-wide audience

- **Because of the strict accessibility to the field for security reasons, special locations had to be chosen and guarantee for setting video cameras.**
- **The main goal in the present study was to be able to load the data in to the Internet at the fastest time, so scientists, students and any interest group will be able to download the video and other data immediately from the Internet.**
- **The purpose of the present study was to analyze Track and Field performances in the Atlanta 1996 Olympic Games.**

**This was a new and innovative procedure that allows immediate sending of video information all around the world for immediate analysis at different locations**

![](_page_55_Picture_1.jpeg)

The Internet has opened a new frontier for research and international cooperation on multifaceted studies.

#### Essentially, in Internet terms, the entire process consists of the following steps:

- **Analog video data is captured off-site and off-line through the use of a frame-by-frame advance VCR.**
- **Analog video data is converted offsite and off-line to digital video data in AVI format.**
- **Digital video data in AVI format is transmitted via FTP from a remote PC (browser) to a web server.**
- **The web server, converts the AVI frames into individual GIF files.**
- **The web server, through CGI, superimposes the x,y,z coordinates on the video images.**
- **The web server sends back the processed (digitized) image frames back to the remote PC (browser) with all pertinent mathematical and physical observations, analysis, and conclusions.**

Utilizing the tools available in Cyberspace, the Biomechanist, The Coach and the Sport Scientist can retrieve and display data as well as documents from virtually anywhere on the planet. Studies can be conducted at multiple locations and data rapidly exchanged among these sites.

#### **A BIOMECHANICAL STEP ONTO THE INTERNET**

A **possible for anyone to transmit and receive It is a window on the ever-expanding world of on-line information. The new communication links afforded by rapid satellite/computer exchanges bringing together hypertext multimedia and global networking. The Web is growing at an astounding rate and is changing the scientific world by making it information around the world.**

![](_page_60_Picture_2.jpeg)

![](_page_60_Picture_3.jpeg)

disk1.avi

#### **PROVIDE SIMULTANEOUS INTEGRATION OF:**

- **Video Images,**
- **3-D Stick Figures,**
- **Kinematic & Kinetic Data in graphic/tabular format,**
- **Analog information from force plate & EMG data**

#### **Applications**

- **COACHING**
- **SPORT PERFORMANCE ANALYSIS**
- **OPTIMIZATION OF PERFORMANCE**

## Program Integration and Synchronization

![](_page_62_Picture_1.jpeg)

![](_page_62_Figure_2.jpeg)

![](_page_62_Figure_3.jpeg)

![](_page_63_Picture_0.jpeg)

![](_page_63_Picture_1.jpeg)

# The Cyber Coach

![](_page_65_Picture_0.jpeg)

![](_page_66_Picture_0.jpeg)

![](_page_66_Picture_1.jpeg)

![](_page_66_Picture_2.jpeg)

![](_page_67_Picture_0.jpeg)

![](_page_67_Picture_1.jpeg)

![](_page_68_Picture_0.jpeg)

![](_page_69_Picture_0.jpeg)